Functional Programming *Lecture 1 — Functional Programming* Lecture 1

*Roy Crole*

Department of Computer Science Department of Computer Science University of Leicester University of Leicester

October 6, 2005 October 6, 2005  $\overline{1}$ 

Overview of Lecture 1 *Overview of Lecture 1*

## • From Imperative to Functional Programming: From Imperative to Functional Programming:

- What is imperative programming? What is imperative programming?
- What is functional programming? What is functional programming?

## • Key Ideas in Functional Programming: Key Ideas in Functional Programming:

- Types: Provide the data for our programs – Types: Provide the data for our programs
- Functions: These are our programs! – Functions: These are our programs!

## Advantages: Advantages: •

- Haskell code is typically short Haskell code is typically short
- Haskell code is close to the algorithms used Haskell code is close to the algorithms used

Roy Crole

Leicester, October 6, 2005 Roy Crole Leicester, October 6, 2005  $\alpha$ 

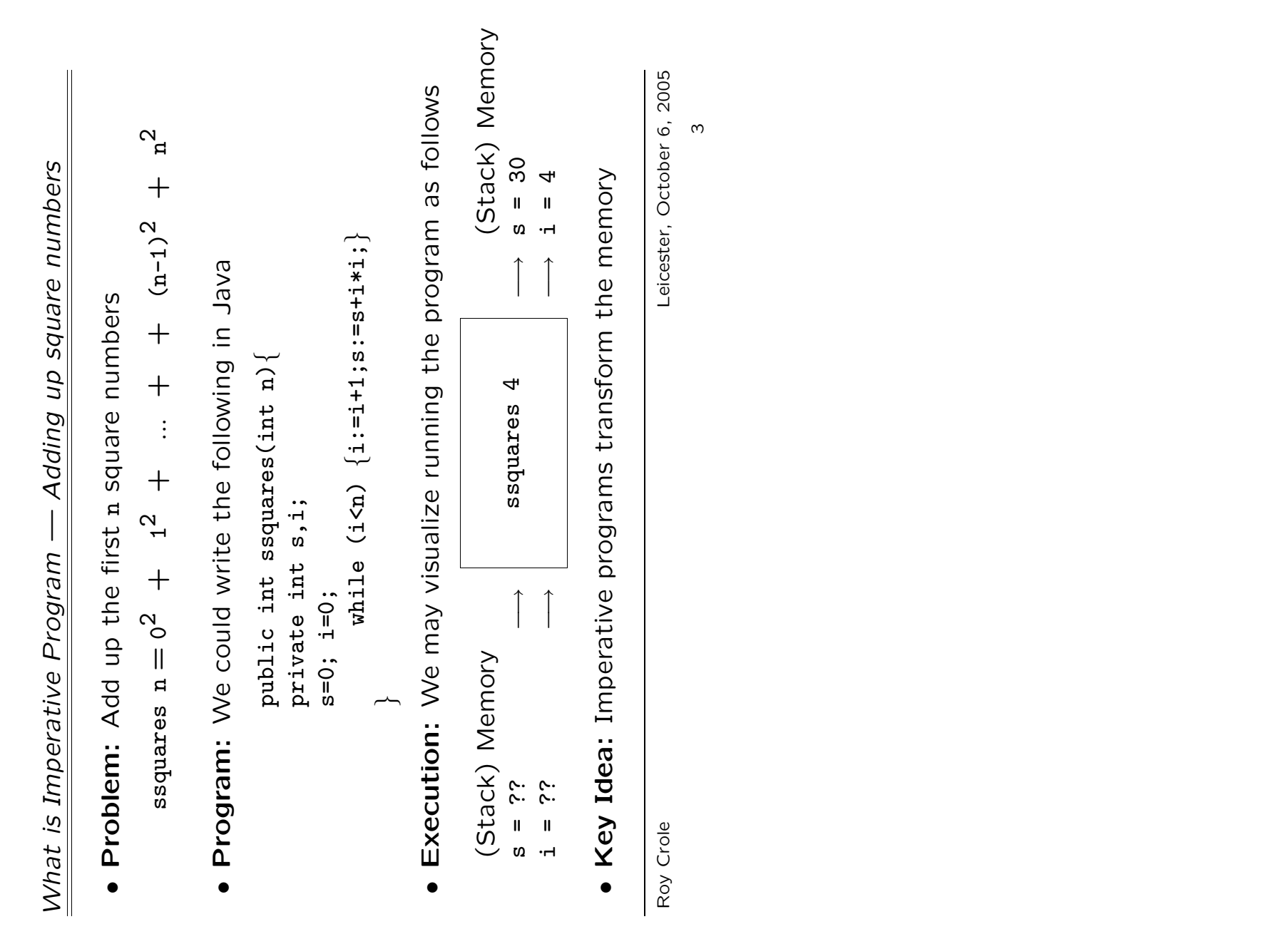

The Two Aspects of Imperative Programs *The Two Aspects of Imperative Programs*

- Functional Content: What the program achieves Functional Content: What the program achieves
- Programs take some input values and return an output value Programs take some input values and return an output value  $\mathbf{I}$
- ssquares takes a number and returns the sum of the squares ssquares takes a number and returns the sum of the squares up to and including that number up to and including that number
- Implementational Content: How the program does it  $\bullet$  Implementational Content: How the program does it •
- Imperative programs transform the memory using variable Imperative programs transform the memory using variable declarations and assignment statements declarations and assignment statements
- ory. The program transforms the memory until a contains ssquares uses variables i and s to represent locations in mem ssquares uses variables i and s to represent locations in memory. The program transforms the memory until s contains the correct number. the correct number.  $\overline{1}$

Roy Crole

Leicester, October 6, 2005 Roy Crole Leicester, October 6, 2005

What is Functional Programming? *What is Functional Programming?*

- · Motivation: Problems arise as programs contain two aspects: Motivation: Problems arise as programs contain two aspects:
- High-level algorithms and low-level implementational features High-level algorithms and low-level implementational features
- Humans are good at the former but not the latter Humans are good at the former but not the latter
- Idea: The idea of functional programming is to Idea: The idea of functional programming is to
- Concentrate on the functional (I/O) behaviour of programs Concentrate on the functional (I/O) behaviour of programs
- Leave memory management to the language implementation Leave memory management to the language implementation
- Summary: Functional languages are more abstract and avoid Summary: Functional languages are more abstract and avoid low level detail. low level detail. •

Roy Crole

Leicester, October 6, 2005 Roy Crole Leicester, October 6, 2005  $\overline{5}$ 

Summing squares in Haskell *A Functional Program — Summing squares in Haskell* A Functional Program -

• Types: First we give the type of summing-squares **• Types:** First we give the type of summing-squares

 $\rightarrow$  Int hssquares :: Int -> Int Int  $\vdots$ hssquares

Our program is a function Functions: Our program is a function • Functions:

 $n*n + hssquares(n-1)$ hssquares n = n\*n + hssquares(n-1)  $\circ$ hssquares 0 = 0  $\mathbf{u}$  $\bar{\rm H}$  $\circ$  $\Box$ hssquares hssquares

• Evaluation: Run the program by expanding definitions Evaluation: Run the program by expanding definitions

 $\widehat{\circ}$  $\Rightarrow$  4 + (1\*1 + hssquares 0)  $(1*1 + hssquare$ LO 9 介 (0 + τ) + τ 介  $\overline{ }$ hssquares 2  $\Rightarrow$  2\*2 + hssquares 1 + hssquares  $\Uparrow$  $\circ$  $+$ <br> $+$ <br> $+$  $rac{+}{4}$  $rac{+}{4}$  $2*2$  $\Uparrow$ ⇒⇒ $\mathbf{\Omega}$ hssquares

• Comment: No mention of memory in the code.  $\bullet$  Comment: No mention of memory in the code.

Roy Crole

Leicester, October 6, 2005 Roy Crole Leicester, October 6, 2005

 $\circ$ 

Key Ideas in Functional Programming I - Types *Key Ideas in Functional Programming I — Types*

- . Motivation: Recall from CO1003/4 that types model data. Motivation: Recall from CO1003/4 that types model data.
- Integers: Int is the Haskell type  $\{ \ldots, -2, -1, 0, 1, 2, \ldots \}$  $\bullet$  Integers: Int is the Haskell type  $\{\ldots, -2, -1, 0, 1, 2, \ldots\}$
- String: String is the Haskell type of lists of characters. String: String is the Haskell type of lists of characters. •
- Complex Datatypes: Can be made from the basic types, eg Complex Datatypes: Can be made from the basic types, eg lists of integers. lists of integers. •
- Built in Operations ("Functions on types"): Built in Operations ("Functions on types"): •
- Arithmetic Operations: + \* div mod abs Arithmetic Operations: + \* - div mod abs
- $\checkmark$  Ordering Operations: > >= == /= <= < Ordering Operations:  $> == / = <=$  $\overline{1}$

Roy Crole

Leicester, October 6, 2005 Roy Crole Leicester, October 6, 2005  $\overline{7}$  Key Ideas in Functional Programming II - Functions *Key Ideas in Functional Programming II — Functions* • Intuition: Recall from CO1011, a function  $f: a \rightarrow b$  between  $\bullet$  Intuition: Recall from CO1011, a function  $f:a\rightarrow b$  between sets associates to every input-value a unique output-value sets associates to every input-value a unique output-value

$$
x \in a \longrightarrow \begin{array}{|l|} \hline \text{Function } f & \stackrel{?}{\longrightarrow} y \in b \end{array}
$$

• Example: The square and cube functions are written Example: The *square* and *cube* functions are written

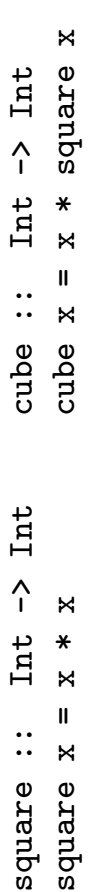

· In General: In Haskell, functions are defined as follows In General: In Haskell, functions are defined as follows

$$
\langle\texttt{function-name}\rangle :: \langle\texttt{input type}\rangle ->\langle\texttt{output type}\rangle \\\langle\texttt{function-name}\rangle \langle\texttt{variable}\rangle = \langle\texttt{expression}\rangle
$$

Roy Crole

Leicester, October 6, 2005 Roy Crole Leicester, October 6, 2005

 $\infty$ 

Functions with Multiple Arguments *Functions with Multiple Arguments*

ದ  $\bullet$  Intuition:  $\mathsf A$  function  $f$  with  $n$  inputs is written f::a1->...-> an-> a  $\sum$  and  $\hat{C}$ • Intuition: A function  $f$  with  $n$  inputs is written  $f$ ::a1->..

$$
x_1 \in a_1 \longrightarrow
$$
  
\n
$$
x_2 \in a_2 \longrightarrow
$$
  
\n
$$
\vdots
$$
  
\n
$$
x_n \in a_n \longrightarrow
$$
  
\n
$$
\vdots
$$
  
\n
$$
\vdots
$$
  
\n
$$
\vdots
$$
  
\n
$$
\vdots
$$
  
\n
$$
\vdots
$$
  
\n
$$
\vdots
$$
  
\n
$$
\vdots
$$
  
\n
$$
x_n \in a_n \longrightarrow
$$

"distance" between two integers Example: The "distance" between two integers • Example: The

$$
diff :: Int \rightarrow Int \rightarrow Int
$$
  

$$
diff x y = abs (x - y)
$$

· In General: In General:

 $\langle$ function-name $\rangle$  ::  $\langle$ type 1 $\rangle$ -> $\langle$ ...-> $\langle$ type n $\rangle$ -> $\langle$ output-type $\rangle$ hfunction-namei :: htype 1i-> . . . ->htype ni->houtput-typei  $\langle$ function-name $\rangle$   $\langle$ variable 1 $\rangle$ ... $\langle$ variable n $\rangle$  =  $\langle$ expression $\rangle$  $\langle$ function-name $\rangle$   $\langle$ variable 1 $\rangle$ ... $\langle$ variable n $\rangle = \langle$ expression $\rangle$ 

Roy Crole

Leicester, October 6, 2005 Roy Crole Leicester, October 6, 2005

 $\circ$ 

Key Idea III - Expressions *Key Idea III — Expressions*

- Motivation: Get the result/output of a function by applying it Motivation: Get the *result/output* of a function by *applying* it to an argument/input to an *argument/input* •
- Write the function name followed by the input Write the function name followed by the input  $\overline{1}$
- . In General: Application is governed by the typing rule In General: Application is governed by the typing rule
- e is an expression of type If f is a function of type a->b, and e is an expression of type a function of type a->b, and  $-If f$  is a,
- م  $t$  then  $f$  e is the result of applying  $f$  to e and has type  $\mathbf b$ e and has type  $f$  to e is the result of applying  $-$  then  $f$
- Key Idea: Expressions are fragments of code built by applying  $\bullet$  Key Idea: Expressions are fragments of code built by applying functions to arguments. functions to arguments. •

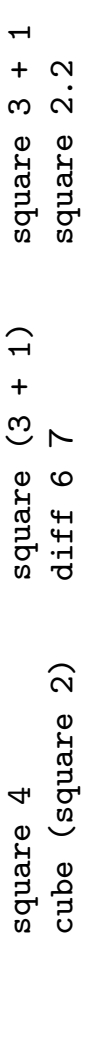

Roy Crole

Leicester, October 6, 2005 Roy Crole Leicester, October 6, 2005

Key Ideas in Functional Programming IV - Evaluating Expressions *Key Ideas in Functional Programming IV — Evaluating Expressions* • More Expressions: Use quotes to turn functions into infix operations and brackets to turn infix operations into functions More Expressions: Use quotes to turn functions into infix operations and brackets to turn infix operations into functions

- Precedence: Usual rules of precedence and bracketing apply Precedence: Usual rules of precedence and bracketing apply
- Example of Evaluation: Example of Evaluation:

\* (square 3)) ((8 azarbs) \* (6 azarbs)) \* (\* (\* \* (\* \* )<br>
4)  $(square 3) * square (square 3)$ cube(square3) ⇒ (square 3) \* square (square 3)  $(3*3) * (sqrt3)$  $*(3*3))$ ((6\*6) \* (6\*6)) \* 6 仆  $9 * (3*3)$  $(9 * 9) * (9 * 9)$  (9 \* (9\*9) 729 62<br>小<br>小 ⇒⇒ $\Uparrow$ ↑↑ cube(square3)

• The final outcome of an evalution is called a value The final outcome of an evalution is called a *value*

Roy Crole

Leicester, October 6, 2005 Roy Crole Leicester, October 6, 2005

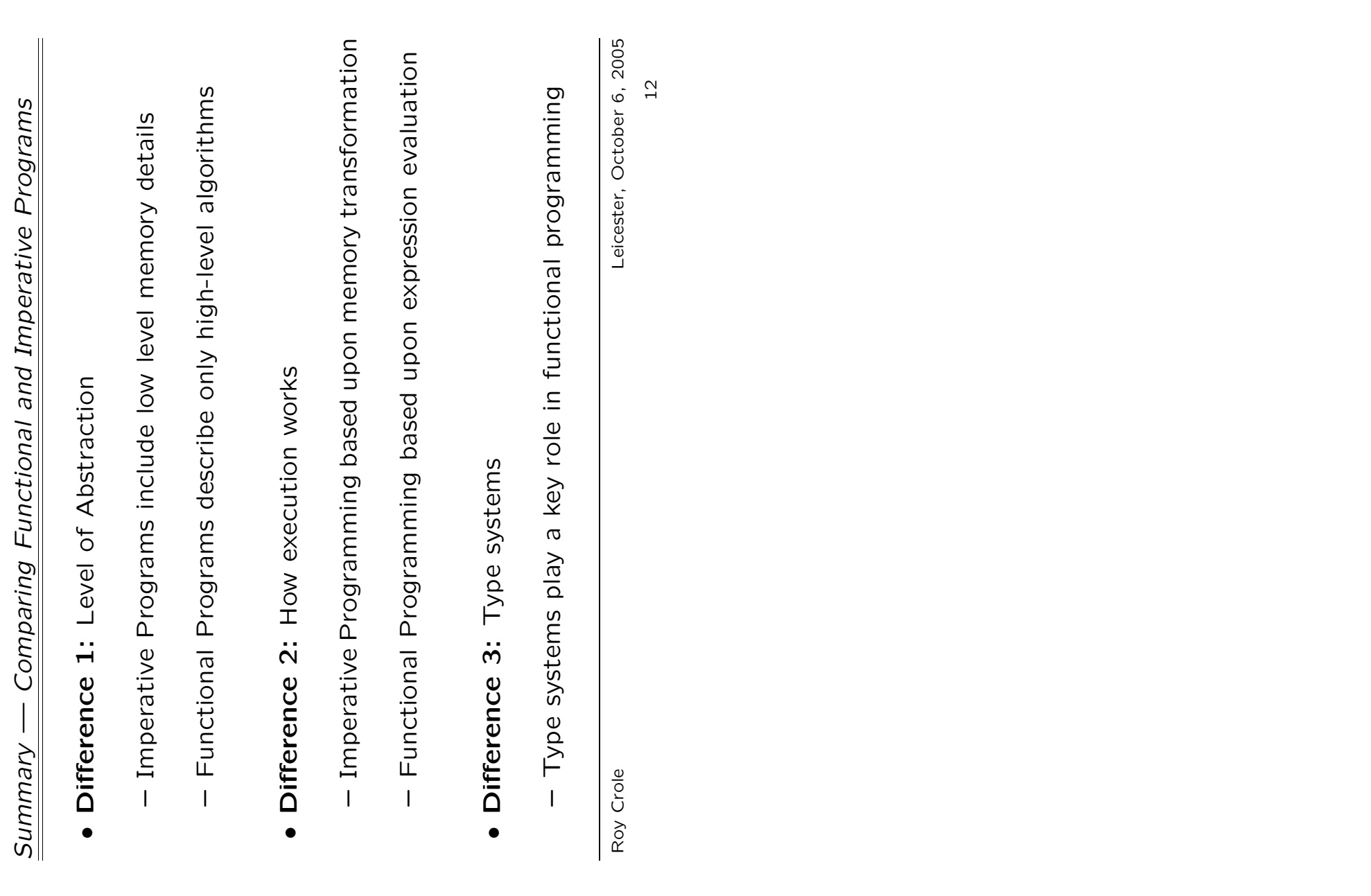

Today You Should Have Learned ... *Today You Should Have Learned ...*

- collection of data values  $\bullet$  Types: A type is a collection of data values type is a  $\triangleleft$ **Types:** •
- Functions: Transform inputs to outputs Functions: Transform inputs to outputs •
- $-5<sub>0</sub>$  We build complex expressions by defining functions and ap-We build complex expressions by defining functions and plying them to other expressions plying them to other expressions
- The simplest (evaluated) expressions are (data) values The simplest (evaluated) expressions are (data) values  $\overline{1}$
- ue Evaluation: Calculates the result of applying a function to an Evaluation: Calculates the result of applying a function to input •
- Expressions can be evaluated by hand or by HUGS to values Expressions can be evaluated by hand or by HUGS to values
- . Now: Go and look at the first practical! Now: Go and look at the first practical!

Roy Crole

Leicester, October 6, 2005 Roy Crole Leicester, October 6, 2005

More Types and Functions *Lecture 2 — More Types and Functions* Lecture 2 -

*Roy Crole*

Department of Computer Science Department of Computer Science University of Leicester University of Leicester

October 6, 2005 October 6, 2005

Overview of Lecture 2 *Overview of Lecture 2*

- . New Types: Today we shall learn about the following types New Types: Today we shall learn about the following types
- The type of booleans: Bool The type of booleans: Bool
- The type of characters: Char The type of characters: Char  $\overline{1}$
- The type of strings: String The type of strings: String
- The type of fractions: Float  $-$  The type of fractions: Float
- New Functions and Expressions: And also about the follow- New Functions and Expressions: And also about the following functions
- Conditional expressions and guarded functions Conditional expressions and guarded functions  $\mathbf{I}$
- Error handling and local declarations Error handling and local declarations  $\overline{1}$

Roy Crole

Leicester, October 6, 2005 Roy Crole Leicester, October 6, 2005

Booleans and Logical Operators *Booleans and Logical Operators*

- True, False Values of Bool : Contains two values — True, False • Values of Bool: Contains two values -
- Logical Operations: Various built in functions Logical Operations: Various built in functions

 $\rightarrow$  Bool  $-$ > Bool && :: Bool -> Bool -> Bool || :: Bool -> Bool -> Bool  $->$  Bool<br>-> Bool Boo1 not :: Bool -> Bool  $\hat{v}$ Boo1 Bool Bool  $\begin{array}{ccccccccc}\n\cdots & \cdots & \cdots & \cdots \\
\cdots & \cdots & \cdots & \cdots\n\end{array}$ not  $\frac{1}{1}$ &&

• Example: Define the exclusive-OR function which takes as in- Example: Define the exclusive-OR function which takes as input two booleans and returns True just in case they are different put two booleans and returns True just in case they are different

Bool -> Bool -> Bool exOr :: Bool -> Bool -> Bool  $exOx : :$ 

Roy Crole

Leicester, October 6, 2005 Roy Crole Leicester, October 6, 2005 16

Conditionals - If statements *Conditionals — If statements* Example: Maximum of two numbers  $\bullet$  Example: Maximum of two numbers •

 $maxi$  ::  $Int \rightarrow Int \rightarrow Int$ <br>maxi n m = if n>=m then n else m maxi n m = if n>=m then n else m maxi :: Int -> Int -> Int

• Example: Testing if an integer is 0 Example: Testing if an integer is 0

isZero  $x = if (x == 0) then True else False$ isZero x = if (x == 0) then True else False  $\rightarrow$  Bool isZero :: Int -> Bool Int isZero ::

• Conditionals: A conditional expression has the form Conditionals: A *conditional expression* has the form

else e2 if b then e1 else e2 if b then e1

where

- b is an expression of type Bool b is an expression of type Bool
- e1 and e2 are expressions with the same type e1 and e2 are expressions with the same type

Roy Crole

Leicester, October 6, 2005 Roy Crole Leicester, October 6, 2005

Guarded functions - An alternative to if-statements *Guarded functions — An alternative to* if*-statements* • Example: doubleMax returns double the maximum of its inputs  $\bullet$  Example: doubleMax returns double the maximum of its inputs

doubleMax :: Int -> Int -> Int doubleMax :: Int -> Int -> Int doubleMax x y<br>  $\begin{cases} x \rightarrow = y = 2*x \\ x \le y = 2*x \end{cases}$  $\begin{array}{ccc} x & = & y & = & 2 \ast x \\ 0 & x & = & y & = & 0 \end{array}$ ||

 $|x < y = 2*y$ 

• Definition: A guarded function is of the form  $\bullet$  Definition: A guarded function is of the form  $\langle$ function-name $\rangle$ :  $\langle$ type 1 $\rangle$  -> $\langle$ type n $\rangle$  -> $\langle$ output type $\rangle$  $\langle$ function-name $\rangle$  ::  $\langle$ type 1 $\rangle$  -> $\langle$ type ni typei

 $\langle$ function-name $\rangle$   $\langle$ var 1 $\rangle$ ... $\langle$ var n $\rangle$ <br> $|\langle$ guard 1 $\rangle$  =  $\langle$ expression 1 $\rangle$  $\langle \text{grad } m \rangle$  =  $\langle \text{expression } m \rangle$  $|\langle$ guard 1 $\rangle$  =  $\langle$ expression 1 $\rangle$  $|\langle \text{grad } m \rangle = \langle \text{expression m} \rangle$  $\langle \texttt{functi-name}\rangle$   $\langle \texttt{var} \ 1\rangle \ldots \langle \texttt{var} \ n \rangle$ Where (guard 1), ..., (guard m) :: Bool where hguard 1i, ..., hguard mi :: Bool . . . = . . .

Roy Crole

Leicester, October 6, 2005 Roy Crole Leicester, October 6, 2005

type *The* Char *type* The Char

- · Elements of Char: Letters, digits and special characters Elements of Char : Letters, digits and special characters
- · Forming elements of Char: Single quotes form characters: Forming elements of Char : Single quotes form characters:

 $93$  : Char 'd' :: Char '3' :: Char Char  $a^3$  ::

• Functions: Characters have codes and conversion functions Functions: Characters have codes and conversion functions

 $ord :: char \rightarrow Int$ chr :: Int -> Char ord :: Char -> Int  $chr :: Int \rightarrow Char$ 

• Examples: Try them out!  $\bullet$  Examples: Try them out!

 $\texttt{capitalize}$  :: Char -> Char<br>capitalize ch = chr (ord ch + offset) capitalize :: Char -> Char offset :: Int<br>offset = ord 'A' - ord 'a' offset =  $ord$   $A$ ' -  $ord$  'a' offset :: Int

 $capitalize$  ch = chr (ord ch + offset) is<br>Lower :: Char -> Bool<br>is<br>Lower  $x = (\begin{array}{cc} 2a < b \\ c < a \end{array})$  & (x <=  $\begin{array}{cc} 2a \\ 2b \end{array})$ ) isLower  $x = ('a' \le x)$  &&  $(x \le x'')$ isLower :: Char -> Bool

Roy Crole

Leicester, October 6, 2005 Roy Crole Leicester, October 6, 2005

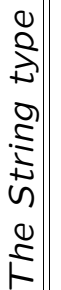

- Elements of String: Lists of characters Elements of String: Lists of characters
- · Forming elements of String: Double quotes form strings Forming elements of String: Double quotes form strings

 $(4a)$ ''Newcastle Utd'' ''1a'' "Wewcastle Utd"

- Special Strings: Newline and Tab characters Special Strings: Newline and Tab characters
- putStr('Super \n Alan'')  $\langle$  'Super \n Alan'' '(1\t2\t3'' putStr(''Super \n Alan'')  $(4.17t)$ ' very u vedng,
- · Combining Strings: Strings can be combined by ++ Combining Strings: Strings can be combined by ++

 $(1.5 \text{cm})$ ,  $(1.5 \text{cm})$   $(1.5 \text{cm})$   $(1.$ ''Super '' ++ ''Alan '' ++ ''Shearer'' = ''Super Alan Shearer''

· Example: duplicate gives two copies of a string Example: duplicate gives two copies of a string

Roy Crole

Leicester, October 6, 2005 Roy Crole Leicester, October 6, 2005

The type of Fractions Float *The type of Fractions* Float

- $23.1e-2$  $\bullet$  Elements of Float : Contains decimals, eg -21.3, 23.1e-2  $-21.3,$ Contains decimals, eg • Elements of Float :
- Built in Functions: Arithmetic, Ordering, Trigonometric Built in Functions: Arithmetic, Ordering, Trigonometric •
- Conversions: Functions between Int and String Conversions: Functions between Int and String •

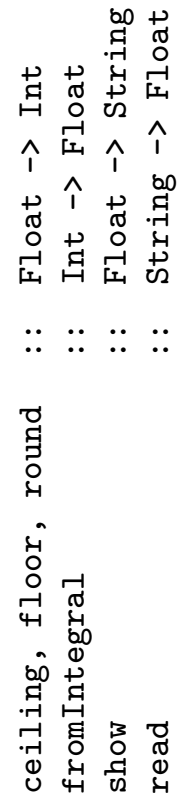

Overloading is when values/functions belong to Overloading: Overloading is when values/functions belong to Overloading: several types •

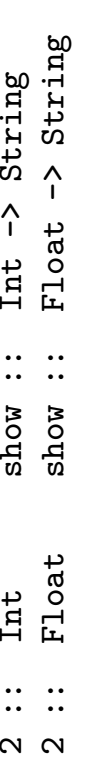

Roy Crole

Leicester, October 6, 2005 Roy Crole Leicester, October 6, 2005

Error-Handling *Error-Handling*

- . Motivation: Informative error messages for run-time errors Motivation: Informative error messages for run-time errors
- Example: Dividing by zero will cause a run-time error Example: Dividing by zero will cause a run-time error

Float -> Float -> Float myDiv :: Float -> Float -> Float  $myDiv x y = x/y$ myDiv x y =  $x/y$ myDiv ::

· Solution: Use an error message in a guarded definition Solution: Use an error message in a guarded definition

 $\ddot{\circ}$  $\vert$  otherwise = error ''Attempt to divide by 0''  $\sigma$  obterwise = error ''Attempt to divide by -> Float  $\text{myDiv}$  :: Float -> Float -> Float Float -> Float  $= x/y$  $y / x = 0 = 0$ <br>0 = x/y  $|y|/0$ myDiv x y myDiv ::

• Execution: If we try to divide by 0 we get  $\bullet$  Execution: If we try to divide by 0 we get

 $\circ$ Program error: Attempt to divide by 0 Attempt to divide by Prelude> mydiv 5 0 Prelude> mydiv 5 0 Program error:

Roy Crole

Leicester, October 6, 2005 Roy Crole Leicester, October 6, 2005

- where *Local Declarations —* where Local Declarations

- . Motivation: Functions will often depend on other functions Motivation: Functions will often depend on other functions
- Example : Summing the squares of two numbers  $\bullet$  Example : Summing the squares of two numbers

 $\mathtt{Int}$ sq :: Int -> Int Int  $\rightarrow$  $sg x = x * x$  $sg:$ 

 $Int$ sumSquares :: Int -> Int -> Int Int  $\rightarrow$  Int  $\rightarrow$  $+$  sq  $y$ sumSquares x y = sq x + sq y  $x =$ sq sumSquares x y sumSquares ::

- Problem: Such definitions clutter the top-level environment Problem: Such definitions clutter the top-level environment
- Answer: Local definitions allow auxiliary functions Answer: Local definitions allow auxiliary functions

where  $sq$  z = z  $*$  z  $\ast$  $\overline{N}$  $Int \rightarrow Int \rightarrow Int$ sumSquares2 :: Int -> Int -> Int  $\mathbf{u}$  $sq$   $y$  $sumSquare$ s $2 x y = sq x + sq y$ where sq z  $\approx 5$  ps sumSquares2 x  $y =$ sumSquares2 ::

Roy Crole

Leicester, October 6, 2005 Roy Crole Leicester, October 6, 2005

 $\hbox{\tt N}$ 

*Extended Example OP* Extended Example

•**• Quadratic Equations:** The solutions of  $ax$  $\scriptstyle\sim$  $x^2 + bx + c = 0$  are

$$
\frac{-b\pm\sqrt{b^2-4ac}}{2a}
$$

· Types: Our program will have type  $\bullet$   $\textsf{Types:}$  Our pram will have type roots :: Float  $\sim$  Float  $\sim$  Float  $\sim$  Float  $\sim$  String roots :: Float -> Float -> Float -> String • Guards: There are 3 cases to check so use a guarded definition Guards: There are 3 cases to check so use a guarded definition

roots a b c  
\n
$$
\begin{array}{rcl}\n1 & a & = & 0 \\
\hline\n\vdots & a & = & 0\n\end{array}
$$
\n= ...  
\n
$$
\begin{array}{rcl}\n1 & b*b-4*ax & = & 0 & = & ... \\
\hline\n\vdots & b*b-4*ax & = & 0 & = & ... \\
\hline\n\end{array}
$$

Roy Crole

Leicester, October 6, 2005 Roy Crole Leicester, October 6, 2005

24

 $\delta$ 

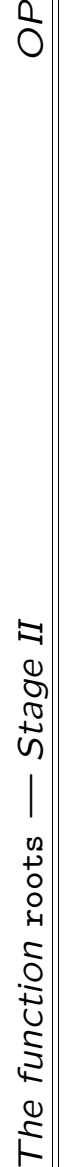

Code: Now we can add in the answers Code: Now we can add in the answers •

```
++ (s + 2)(s - 4) + d*b-d*d*p-d*a + d-)
                                                                                                show ((-b + sqrt (b*b-4*a*c))/2*a) ++
                                                                                                                 (5*2)/((-b - sqrt (b*b-4*a*c))/<br>show ((-b - sqrt (b*b-4*a*c))
                                                                                                                                                \verb|show ((-b - sqrt (b * b - 4 * a * c))|/2* a)|++ show (-b/2*a)| b*b-4*a*c == 0 = ''De root: '' ++ show (-b/2*a)<br>| b*b-4*a*c == 0 = ''cne root: '
                  error ''Not a quadratic eqn''<br>''One root: '' ++ show (-b/'
                         a == 0 = error 'Not a quadratic eqn''
                                                                        \ddagger otherwise = ''Two roots: '' ++
                                                                   ,,
                                                                 :spoor oml, ,
                                         : 1001 eug,
                        \mathbf{H}=\mathbf{H}\mathbf{I}= 00*0-4*a*0otherwise
roots a b c<br>| a = 0
                        |
```
- Problem: This program uses several expressions repeatedly Problem: This program uses several expressions repeatedly •
- Being cluttered, the program is hard to read Being cluttered, the program is hard to read  $\overline{1}$
- Similarly the program is hard to understand Similarly the program is hard to understand  $\overline{1}$
- Repeated evaluation of the same expression is inefficient Repeated evaluation of the same expression is inefficient  $\mathbf{I}$

Roy Crole

Leicester, October 6, 2005 Roy Crole Leicester, October 6, 2005 25

**OP** 

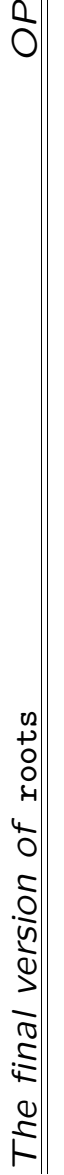

• Local decs: Expressions used repeatedly are made local Local decs: Expressions used repeatedly are made local

```
++ show centre
                                         disc == 0 \qquad \qquad = \qquad \qquad \qquad := \qquad \qquad \qquad := \qquad \qquad \qquad := \qquad \qquad \text{Centre}error ''Not a quadratic eqn''
                      a == 0 = error ''Not a quadratic eqn''<br>...
                                                                           show (centre + offset) ++<br>''and'' ++<br>show (centre - offset)
                                                                               show (centre + offset) ++
                                                                                                                      show (centre - offset)
                                                       \ddot{\phantom{1}} otherwise = ''Two roots: '' ++
                                    \ddot{\cdot}:sioor oml, ,
                                   : 4001 eug,
                     \mathbf{H}^{\top}\blacksquarell
                                        \, \parallel= (sqrt diag) / 2*a<br>= -b/2*aoffset = (sqrt disc) / 2*a
                                                                                                                                                          = b * b - 4 * a * cdisc = b*b-4*a*c
                                                                                                                                                                                                    centre = -b/2*a= 0otherwise
roots a b c<br>| a == 0centre
                                                                                                                                                                             offset
                                                                                                                                         where
                                    disc
                                                                                                                                                          disc
                                        _____
                                                           _____
```
Roy Crole

Leicester, October 6, 2005 Roy Crole Leicester, October 6, 2005 26

 $\delta$ 

Today You Should Have Learned *Today You Should Have Learned*

- Types: We have learned about Haskell's basic types. For each Types: We have learned about Haskell's basic types. For each type we learned type we learned
- Its basic values (elements) Its basic values (elements)
- Its built in functions  $-$  Its built in functions
- Expressions: How to write expressions involving ● **Expressions:** How to write expressions involving
- Conditional expressions and Guarded functions Conditional expressions and Guarded functions  $\overline{1}$
- Error Handling and Local Declarations Error Handling and Local Declarations

Roy Crole

Leicester, October 6, 2005 Roy Crole Leicester, October 6, 2005

New Types from Old *Lecture 3 — New Types from Old*  $\overline{1}$  $\vert$ Lecture 3

*Roy Crole*

Department of Computer Science Department of Computer Science University of Leicester University of Leicester

October 6, 2005 October 6, 2005

Overview of Lecture 3 *Overview of Lecture 3*

- Building New Types: Today we will learn about the following Building New Types: Today we will learn about the following compound types compound types
- Pairs Pairs  $\overline{1}$
- $-$  Tuples Tuples
- $-$  Type Synonyms Type Synonyms
- Describing Types: As with basic types, for each type we want Describing Types: As with basic types, for each type we want to know
- What are the values of the type What are the values of the type
- What expressions can we write and how to evaluate them What expressions can we write and how to evaluate them

Roy Crole

Leicester, October 6, 2005 Roy Crole Leicester, October 6, 2005

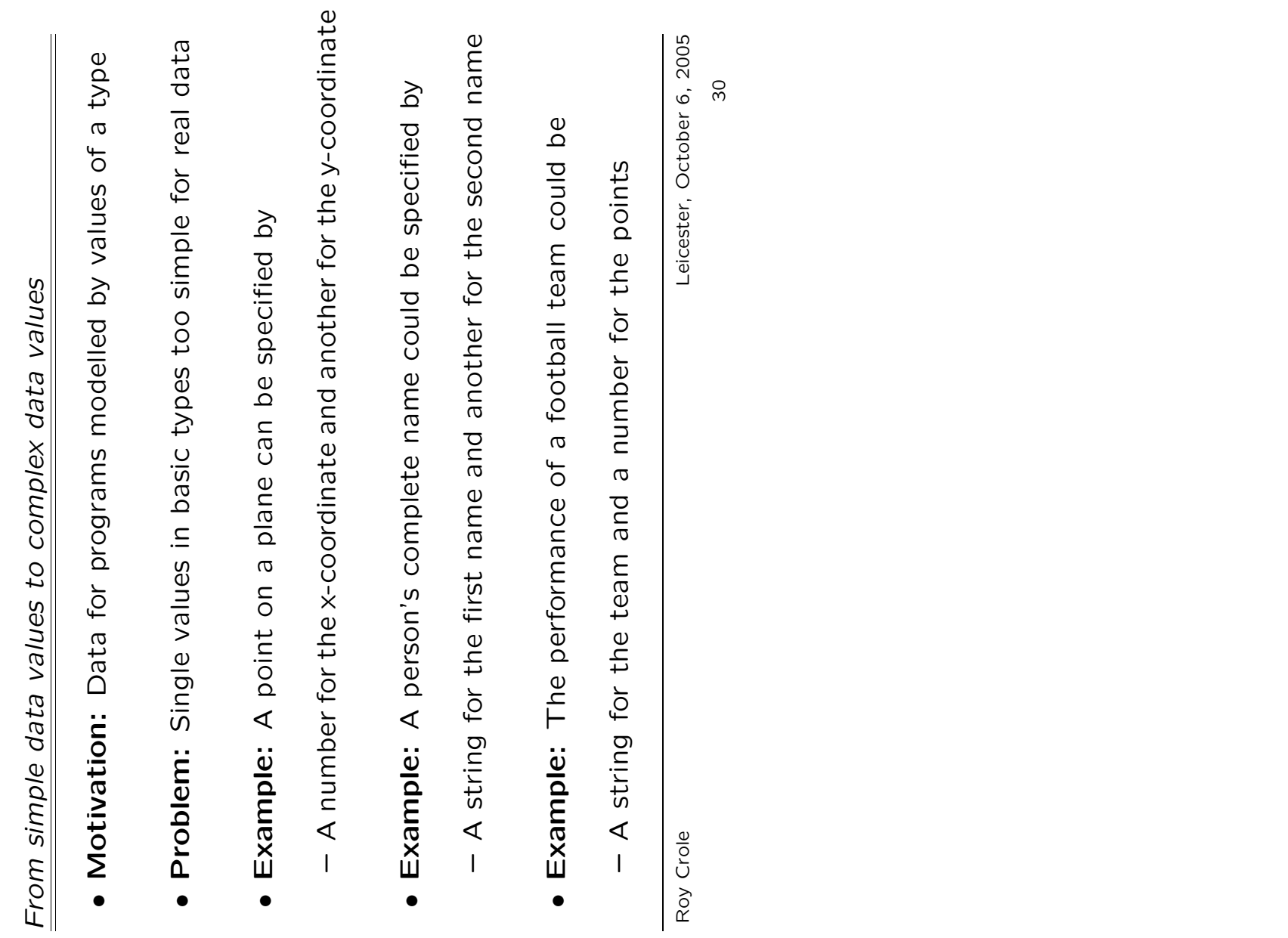

New Types from Old I - Pair Types and Expressions *New Types from Old I — Pair Types and Expressions*

- Examples: For instance  $\bullet$  Examples: For instance
- The expression (5,3) has type (Int, Int) The expression (5,3) has type (Int, Int)
- The name ('Alan'', 'Shearer'') has type (String, String) The name (''Alan'',''Shearer'') has type (String, String)  $\overline{1}$
- 22) has type (String, Int) The performance (''Newcastle'', 22) has type (String,Int) The performance (' Newcastle'',  $\overline{1}$
- Question: What are the values of a pair type?  $\bullet$  Question: What are the values of a pair type?
- . Answer: A pair type contains pairs of values, ie Answer: A pair type contains pairs of values, ie
- If e1 has type a and e2 has type b If e1 has type a and e2 has type b  $\overline{1}$
- Then (e1,e2) has type (a,b) Then (e1,e2) has type (a,b)

Roy Crole

Leicester, October 6, 2005 Roy Crole Leicester, October 6, 2005 31

Functions using Pairs *Functions using Pairs*

- Types: Pair types can be used as input and/or output types Types: Pair types can be used as input and/or output types
- Examples: The built in functions fst and snd are vital **• Examples:** The built in functions  $\texttt{fst}$  and  $\texttt{and}$  are vital ಠ<br>^ fst ::  $(a,b)$  -> a<br> $\zeta$  ...

```
-> (String, Int)
                                                                               winUpdate :: (String,Int) -> (String,Int)
                                                                         winUpdate :: (S\text{triangle}, \text{Int})<br>winUpdate (x, y) = (x, y+3)winUpdate (x, y) = (x, y+3)fst :: (a,b) -<br>fst (x,y) = x
```

```
movePoint :: Int \rightarrow Int \rightarrow (Int, Int) \rightarrow (Int, Int)movePoint :: Int -> Int -> (Int,Int) -> (Int,Int)
                                         movePoint m n (x,y) = (x+m, y+n)movePoint m n (x,y) = (x+m,y+n)
```
- Key Idea: If input is a pair-type, use  $(\langle \text{var1} \rangle, \langle \text{var2} \rangle)$  in definition  $\bullet\,$  Key Idea: If input is a pair-type, use  $(\langle {\tt var1}\rangle, \langle {\tt var2}\rangle)$  in definition
- Key Idea: If output is a pair-type, result is often  $(\langle \exp 1 \rangle, \langle \exp 2 \rangle)$  $\bullet\,$  Key Idea: If  $\textsf{output}$  is a pair-type, result is often  $(\langle \textsf{exp1}\rangle, \langle \textsf{exp2}\rangle)$

Roy Crole

Leicester, October 6, 2005 Roy Crole Leicester, October 6, 2005

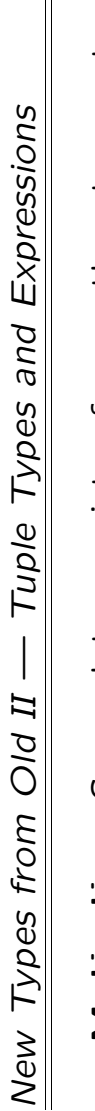

- Motivation: Some data consists of more than two parts Motivation: Some data consists of more than two parts
- Example: Person on a mailing list • Example: Person on a mailing list •
- Specified by name, telephone number, and age Specified by name, telephone number, and age  $\mathbf{I}$
- A person p on the list can have type (String, Int, Int) A person p on the list can have type (String, Int, Int)  $\mathbf{I}$
- Generalise pairs of types to collections of types Idea: Generalise pairs of types to collections of types • Idea:
- type Type Rule: Given types a1,...,an, then (a1,...,an) is a type Type Rule: Given types a1, ..., an, then (a1, ..., an) is a •
- $\ldots$ , en: an, **Expression Formation: Given expressions e1::a1, ..., en::an,** Expression Formation: Given expressions et::a1, then •

 $(e1, \ldots, en) :: (a1, \ldots, an)$ (e1,...,en) :: (a1,...,an)

Roy Crole

Leicester, October 6, 2005 Roy Crole Leicester, October 6, 2005

Functions using Tuples *Functions using Tuples* • Example 1: Write a function to test if a customer is an adult Example 1: Write a function to test if a customer is an adult  $(String, Int, Int)$  -> Bool isAdult ::

isAdult :: (String,Int,Int) -> Bool

isAdult (name, tel, age) =  $(age \ge 18)$ isAdult (name, tel, age) = (age >= 18)

- Example 2: Write a function to update the telephone number **• Example 2:** Write a function to update the telephone number  $(String,Int,Int) \rightarrow Int \rightarrow (String,Int,Int)$ updateMove :: (String,Int,Int) -> Int -> (String,Int,Int) updateMove :: •
- Example 3: Write a function to update age after a birthday Example 3: Write a function to update age after a birthday  $(String, Int, Int)$  ->  $(String, Int, Int)$ updateAge :: (String,Int,Int) -> (String,Int,Int) updateAge ::

Roy Crole

Leicester, October 6, 2005 Roy Crole Leicester, October 6, 2005 34

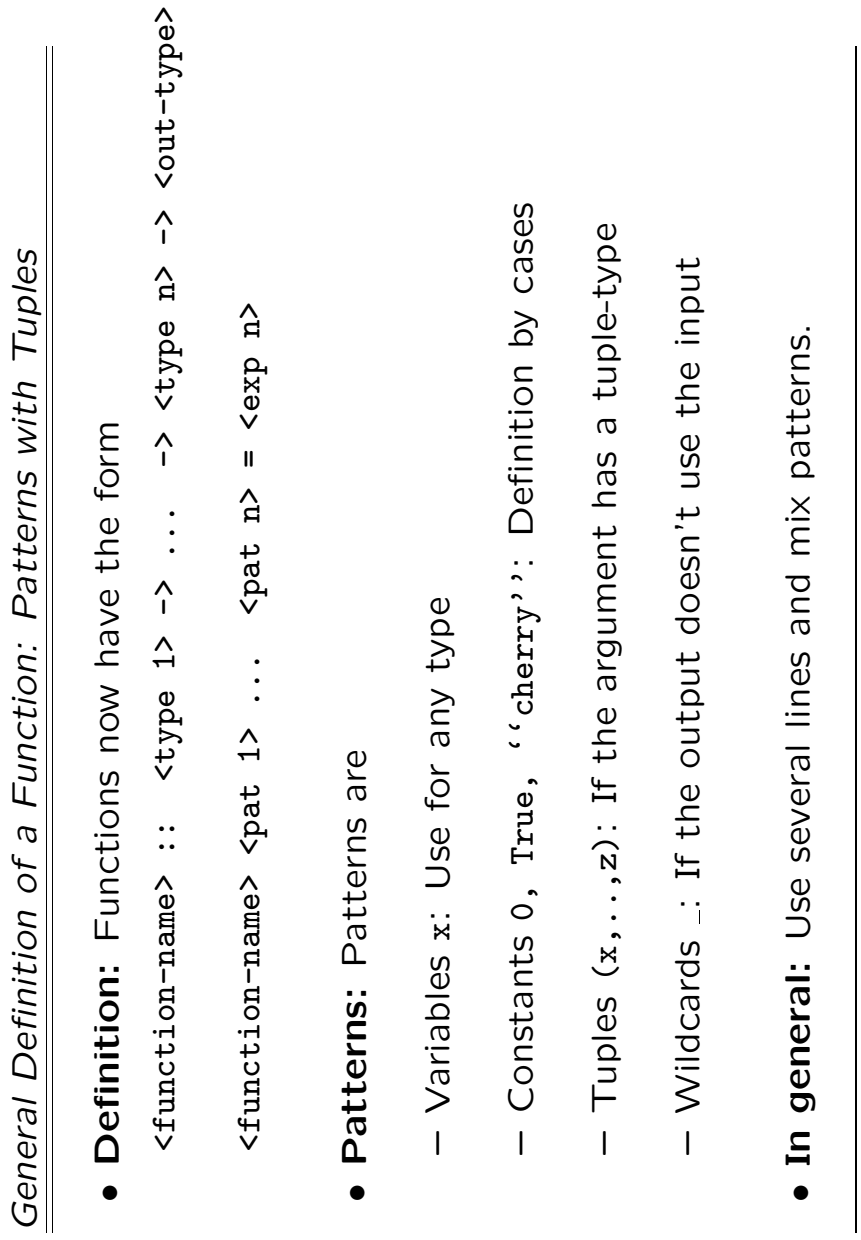

Roy Crole

Roy Crole Leicester, October 6, 2005 Leicester, October 6, 2005<br>35

More Examples *More Examples* • Example: Using values and wildcards Example: Using values and wildcards

```
isZero :: Int -> Bool
  isZero :: Int -> Bool
                              = False
                                 isZero = False
             isZero 0 = True
                  isZero 0 = True
                              isZero
```
• Example: Using tuples and multiple arguments Example: Using tuples and multiple arguments

```
expand :: Int \rightarrow (Int, Int) \rightarrow (Int, Int, Int, Int, Int)<br>expand n (x, y) = (n, n*x, n*y)expand :: Int -> (Int,Int) -> (Int,Int,Int)<br>
/
                                                       expand n (x, y) = (n, nx, nx, nx)
```
• Example: Days in the month  $\bullet$  Example: Days in the month

```
= if isLeap x then 29 else 28
                                             days ''February'' x = if isLeap x then 29 else 28
  Int \rightarrow Intdays :: String -> Int -> Int
                     31= 31
                          days ''January'' x = 31
                                                                 days ''March'' x = 31
                         \mathbf{I}\mathsf{x}x xdays :: String \rightarrow<br>days ''January''
                                       ''February''
                                                          days 'Narch''
                                                                                         \begin{array}{c} \bullet \\ \bullet \\ \bullet \\ \bullet \end{array}.....
                                         days
```
Roy Crole

Leicester, October 6, 2005 Roy Crole Leicester, October 6, 2005
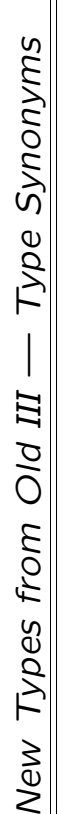

- Motivation: More descriptive names for particular types. Motivation: More descriptive names for particular types.
- Definition: Type synonyms are declared with the keyword type.  $\bullet$  Definition: Type synonyms are declared with the keyword type.

```
type Goals = Int<br>type Match = ((Team,Goals), (Team,Goals))
                                          type Match = ((Team,Goals), (Team,Goals))
Team = Stringtype Team = String
                        type Goals = Int
                                                                            numu :: Match
                                                                                  numu :: Match
  type
```

```
numu = ((YNearCastle", 4), (YManchester Utd", 3))(''Manchester Utd'',
numu = ((' Newcastle", 4),
```
 $3)$ 

• Functions: Types of functions are more descriptive, same code Functions: Types of functions are more descriptive, same code

```
homeTeam :: Match -> Team<br>totalGoals :: Match -> Goals
                                 totalGoals :: Match -> Goals
       homeTeam :: Match -> Team
```
Roy Crole

Today You Should Have Learned *Today You Should Have Learned*

- Collections of data from other types Tuples: Collections of data from other types **Tuples:** •
- Pairs: Pairs, triples etc are examples of tuples Pairs: Pairs, triples etc are examples of tuples •
- . Type synonyms: Make programs easier to understand Type synonyms: Make programs easier to understand
- Pattern Matching: General description of functions covering  $\bullet$  Pattern Matching: General description of functions covering  $\bullet$   $\bullet$ definition by cases, tuples etc. definition by cases, tuples etc. •
- Pitfall! What is the difference between Pitfall! What is the difference between

Int addPair :: (Int,Int) -> Int  $\hat{ }$  $(\texttt{Int}, \texttt{Int})$  $(x, y) = x + y$ addPair  $(x, y) = x + y$  $addPair ::$ addPair

 $\rightarrow$  Int  $\rightarrow$  Int addTwo :: Int -> Int -> Int  $+$   $\overline{y}$ addTwo  $x$   $y = x + y$ Int  $\frac{1}{2}$ addTwo  $x$   $y$ addTwo ::

Roy Crole

List Types *Lecture 4 — List Types* Lecture 4 -

*Roy Crole*

Department of Computer Science Department of Computer Science University of Leicester University of Leicester

October 6, 2005 October 6, 2005

Overview of Lecture 4 - List Types *Overview of Lecture 4 — List Types*

- · Lists: What are lists? **Lists:** What are lists?
- Forming list types Forming list types
- Forming elements of list types Forming elements of list types
- Functions over lists: Some old friends, some new friends Functions over lists: Some old friends, some new friends •
- Functions from CO1003/4: cons, append, head, tail  $-$  Functions from CO1003/4: cons, append, head, tail  $\overline{1}$
- Some new functions: map, filter Some new functions: map, filter  $\overline{1}$
- Clarity: Unlike Java, Haskell treatment of lists is clear Clarity: Unlike Java, Haskell treatment of lists is clear •
- No list iterators! - No list iterators!

Roy Crole

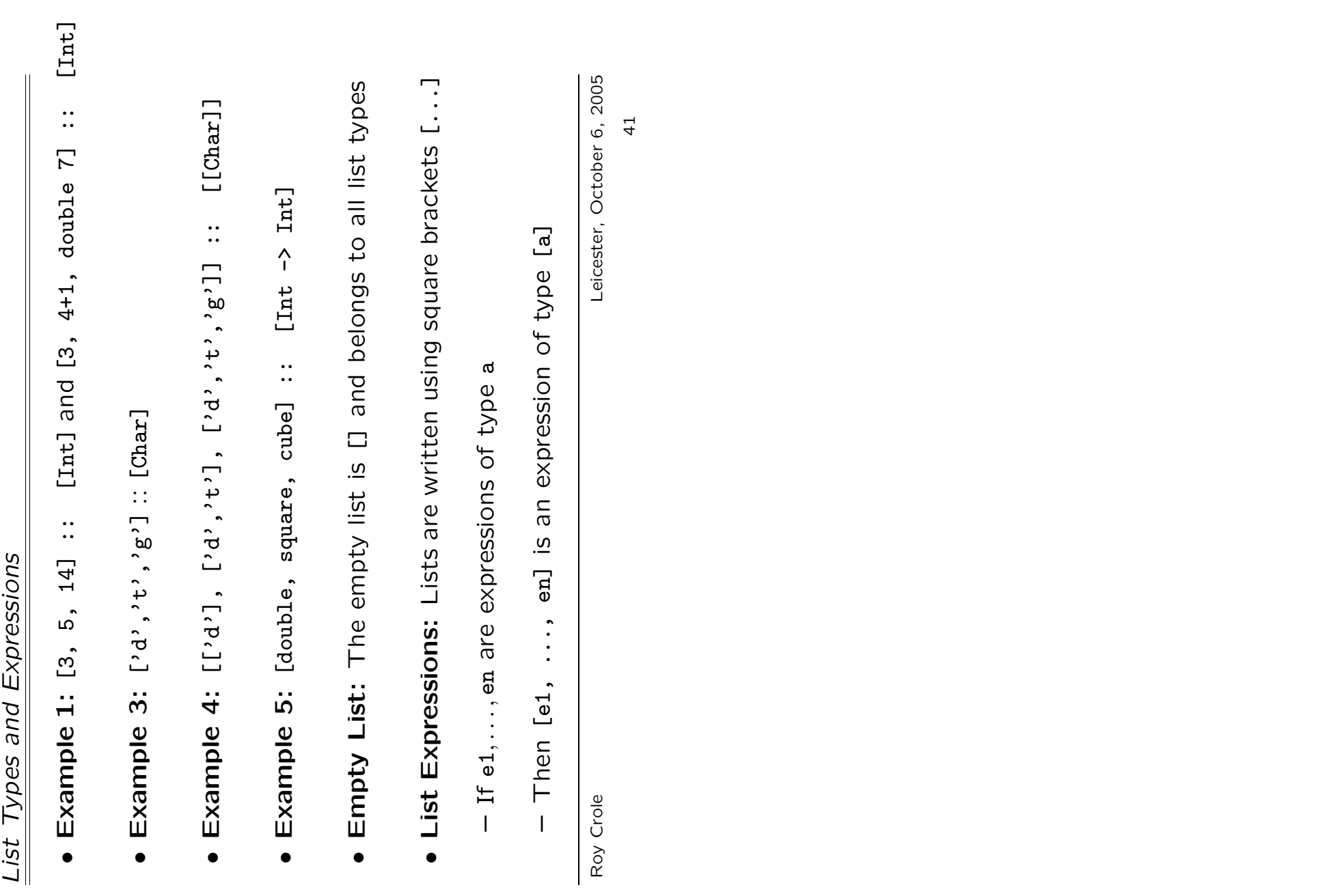

Some built in functions - Two infix operators *Some built in functions - Two infix operators*

a list Cons: The cons function : adds an element to a list • Cons: The cons function : adds an element to

 $\overline{\Xi}$ : :: a -> [a] -> [a]  $a \rightarrow [a] \rightarrow$  $\dddot{\cdot}$  $\ddot{\cdot}$ 

[addone, square] addone : [square] = [addone, square]  $\sqrt{2}$  $(a)$  :  $[^{\circ}b^{\circ}, ^{\circ}z^{\circ}] = [^{\circ}a^{\circ}, ^{\circ}b^{\circ}, ^{\circ}z^{\circ}]$  $[2a^3, 2b^3,$  $[1, 2, 3, 4]$ 1 :  $[2,3,4]$  =  $[1,2,3,4]$  $\bar{\mathbf{u}}$  $\mathbf{I}$  $\mathbf{H}^{\top}$  $[\cdot b', \cdot z']$ [square]  $[2, 3, 4]$  $\ddotsc$  $\cdots$ addone  $\mathbf{a}^{\prime}$  $\overline{\phantom{0}}$ 

• Append: Append joins two lists together Append: Append joins two lists together

[True, True] ++ [False] = [True, True, False] [True, True,  $[54.6, 67.5]$  $\begin{bmatrix} 1 & +1 & [54.6, 67.5] & = [54.6, 67.5] \ \therefore & \end{bmatrix}$  $[1, 2, 3, 4, 5]$  $[6, 5, 4, 7, 3]$  $[1, 2, 3, 4, 5]$  $\begin{bmatrix} 1, 2 \end{bmatrix}$  ++  $\begin{bmatrix} 3 \end{bmatrix}$  ++  $\begin{bmatrix} 4, 5 \end{bmatrix}$  =  $\begin{bmatrix} 1, 2, 3, 4, 5 \end{bmatrix}$  $([1,2]$  ++  $[3]$ ) ++  $[4,5]$  =  $[1,2,3,4,5]$  $[6, 5]$  ++ (4 :  $[7, 3]$ ) =  $[6, 5, 4, 7, 3]$  $\bar{\rm H}$  $\mathbf{I}$  $\mathbf{I}$  $\bar{\rm H}$  $\mathbf{I}$  $\begin{bmatrix} a \end{bmatrix} \rightarrow \begin{bmatrix} a \end{bmatrix}$ [True, True] ++ [False]  $++$  ([3]  $++$  [4,5])  $(1,2]$  ++ [3]) ++ [4,5] ++ :: [a] -> [a] -> [a]  $[7, 3]$ [54.6, 67.5]  $\ddot{\cdot}$  $+$  +  $(4)$  $\overline{a}$  $\begin{array}{c} + \\ - \\ \square \end{array}$  $[1, 2]$  $\begin{array}{c} \therefore \\ \therefore \\ + \end{array}$  $[6, 5]$ 

False]

Roy Crole

Leicester, October 6, 2005 Roy Crole Leicester, October 6, 2005

More Built In Functions *More Built In Functions* Tail: Head gives the first element of a list, tail the  $\bullet$  Head and Tail: Head gives the first element of a list, tail the  $\bullet$ Head and remainder remainder •

double head [double, square] = double ما head  $([5,6]^{++}[6,7]) = 5$  $\bar{\rm H}$  $\mathbf{I}$ [double, square]<br>([5,6]++[6,7]) head head

[square] tail [double, square] = [square]  $[6, 6, 7]$ tail ([5,6]++[6,7]) = [6,6,7]  $\begin{array}{c} \mathbf{u} & \mathbf{u} \end{array}$ [double, square]<br>([5,6]++[6,7])  $\tau$ ail  $\tau$ ail

a list **Length and Sum:** The length of a list and the sum of a list  $\bullet$ Sum: The length of a list and the sum of · Length and of integers

 $\mathbf{\Omega}$ length (tail  $[1,2,3]$ ) = 2<br> $\frac{1}{2}$  $\,$  II length (tail  $[1,2,3]$ )<br>sum  $[1+4,8,45] = 58$ sum  $[1+4, 8, 45] = 58$  Sequences: The list of integers from 1 to a is written  $\bullet$  Sequences: The list of integers from 1 to  $\texttt{n}$  is written •

[1 . n]

Roy Crole

Leicester, October 6, 2005 Roy Crole Leicester, October 6, 2005

Two New Functions - Map And Filter *Two New Functions — Map And Filter*

- Map: Map is a function which has two inputs. Map: Map is a function which has two inputs.
- The first input is a function eg f The first input is a function eg f
- The second is a list eg [e1,e1,e3] The second is a list eg [e1,e1,e3]

The output is the list obtained by applying the function to every The output is the list obtained by applying the function to every  $\frac{1}{2}$ e2, f e3] element of the input list eg [f e1, f e2, f e3] element of the input list eg [f e1, f

- Filter: Filter is a function which has two inputs. Filter: Filter is a function which has two inputs.
- The first is a test, ie a function returning a Bool. The first is a *test*, ie a function returning a Bool.
- The second is a list  $-$  The second is a list

The output is the list of elements of the input list which the The output is the list of elements of the input list which the function maps to True, ie those elements which pass the test. function maps to True, ie those elements which pass the test.

Roy Crole

Leicester, October 6, 2005 Roy Crole Leicester, October 6, 2005

Using Map and Filter *Using Map and Filter*

- Even Numbers: The even numbers less than or equal to a Even Numbers: The even numbers less than or equal to n
- $-$  evens:: Int->[Int] evens::Int->[Int]
- $\bullet$  Solution  $1$  Using filter.  $\bullet$  Solution 1  $\leftarrow$  Using filter.

```
\widehat{\circ}where is<br>Even x = (x \mod 2 == 0)\parallel\mathbf{\Omega}, pou,
                 \overline{\mathbf{H}}evens2 n = filtext{ter isEven} [1 ... n]
                        \vdots \stackrel{\bowtie}{\cdot}where is<br>Even x =filter isEven [1
[Int]evens2 :: Int -> [Int]
Int \rightarrowevens2 n =\vdotsevens2
```
- Using map  $\bullet$  Solution 2  $-$  Using  $_{\tt map}$ • Solution 2 –

Roy Crole

Today You Should Have Learned *Today You Should Have Learned*

- Types: We have looked at list types  $\bullet$  Types: We have looked at list types •
- What list types and list expressions looks like What list types and list expressions looks like
- What built in functions are available What built in functions are available

## • New Functions: New Functions:

- Map: Apply a function to every member of a list Map: Apply a function to every member of a list
- Filter: Delete those that don't satisfy a property or test Filter: Delete those that don't satisfy a property or test  $\overline{1}$
- Algorithms: Develop an algorithm by asking Algorithms: Develop an algorithm by asking •
- every Can I solve this problem by applying a function to every Can I solve this problem by applying a function to member of a list or by deleting certain elements. member of a list or by deleting certain elements.  $\overline{1}$

Roy Crole

Leicester, October 6, 2005 Roy Crole Leicester, October 6, 2005

List Comprehensions *Lecture 5 — List Comprehensions*  $\mathbf{I}$ Lecture 5

*Roy Crole*

Department of Computer Science Department of Computer Science University of Leicester University of Leicester

October 6, 2005 October 6, 2005

Overview of Lecture 5 *Overview of Lecture 5* • Recall Map: Map is a function which has two inputs. Recall Map: Map is a function which has two inputs.

 $\infty$ map add2 [2, 5, 6] = [4, 7, 8] [4, 7,  $\mathbf{u}$ map add2 [2, 5, 6]

• Recall Filter: Filter is a function which has two inputs. Recall Filter: Filter is a function which has two inputs.

 $\mathbf{C}$ filter isEven [2, 3, 4, 5, 6, 7] = [2, 4, 6]  $4,$  $[2,$  $\bar{\mathbf{H}}$  $\overline{\mathsf{L}}$  $\ddot{\circ}$ .<br>م  $\ddot{4}$ ີ່ filter isEven [2,

- List comprehension: An alternative way of writing lists List comprehension: An alternative way of writing lists
- Definition of list comprehension Definition of list comprehension  $\overline{1}$
- Comparison with map and filter Comparison with map and filter  $\overline{1}$

Roy Crole

List Comprehension - An alternative to map and filter *List Comprehension — An alternative to* map *and* filter

• Example 1: If  $ex = [2, 4, 7]$  then  $\bullet$  Example 1: If  $ex = [2, 4, 7]$  then

[2\*e | e < xs ] = [4,8,14]  $[2*e | e < x_s] = [4,8,14]$  • Example 2: If isEven :: Int->Bool tests for even-ness Example 2: If isEven :: Int->Bool tests for even-ness

[ $isEven e | e < - xs] = [True, False]$ [ isEven e | e <- xs ] = [True,True,False] · In General: (Simple) list comprehensions are of the form In General: (Simple) list comprehensions are of the form [  $\langle$ exp  $\rangle$  |  $\langle$ variable  $\rangle$  <-  $\langle$ list-exp $\rangle$  ]

[  $\langle$ exp $\rangle$  |  $\langle$ variable $\rangle$  <-  $\langle$ list-exp $\rangle$  ]

- Evaluation: The meaning of a list comprehension is Evaluation: The meaning of a list comprehension is •
- Take each element of list-exp, evaluate the expression exp Take each element of list-exp, evaluate the expression exp for each element and return the results in a list. for each element and return the results in a list.

Roy Crole

Leicester, October 6, 2005 Roy Crole Leicester, October 6, 2005

Using List Comprehensions Instead of map *Using List Comprehensions Instead of* map • Example 1: A function which doubles a list's elements Example 1: A function which doubles a list's elements

 $[Int] \rightarrow [Int]$ double :: [Int] -> [Int] double ::

• Example 2: A function which tags an integer with its evenness Example 2: A function which tags an integer with its evenness

 $[(Int, Boo1)]$ isEvenList ::  $[Int]$  ->  $[Int, B001]$  $[Int]$  -> isEvenList ::

• Example 3: A function to add pairs of numbers **• Example 3:** A function to add pairs of numbers

 $[Int] \centering% \includegraphics[width=1\textwidth]{Figures/PN1.png} \caption{The 3D (black) model for the $z$-axis. The left is the same time, the right is the same time. The right is the same time, the right is the same time. The right is the same time, the right is the same time. The right is the same time, the right is the same time. The right is the same time, the right is the same time. The right is the same time, the right is the same time. The right is the same time, the right is the same time. The right is the same time, the right is the same time. The right is the same time, the right is the same time. The right is the same time, the right is the same time. The right is the same time, the right is the same time. The right is the same time, the right is the same time. The right is the same time, the$ addpairs :: [(Int,Int)] -> [Int]  $\hat{ }$  $[(Int,Int)]$ addpairs ::

 $x \mid x \leftarrow 1$  $\bullet$  In general: map f l = [f x | x <- l]  $\begin{bmatrix} 1 \\ -1 \end{bmatrix}$ · In general: map f 1

Roy Crole

Leicester, October 6, 2005 Roy Crole Leicester, October 6, 2005

Using List Comprehensions Instead of Filter *Using List Comprehensions Instead of Filter*

- · Intuition: List Comprehension can also select elements from a Intuition: List Comprehension can also select elements from a list
- Example: We can select the even numbers in a list Example: We can select the even numbers in a list

[e | e < - 1, isEven e] [ e  $|$  e  $<-1$ , isEven e] • Example: Selecting names beginning with A Example: Selecting names beginning with A

Ţ names 1 :: [  $e$  |  $e$  <- 1 , head  $e$  == 'A' ] names :: [String] -> [String]<br>names 1 :: [ e | e <- 1 , head e == 'A' names :: [String] -> [String]

• Example: Combining selection and applying functions Example: Combining selection and applying functions

 $\Box$ doubleEven l :: [ 2\*e | e <- l , isEven e ]  $\boldsymbol{\omega}$ isEven  $\ddot{\phantom{0}}$  $[2*e]$  e <- 1 doubleEven ::  $[Int] \rightarrow [Int]$ <br>doubleEven 1 ::  $[2*e]$  e <doubleEven :: [Int] -> [Int]

Roy Crole

Leicester, October 6, 2005 Roy Crole Leicester, October 6, 2005

General Form of List Comprehension *General Form of List Comprehension* • In General: These list comprehensions are of the form In General: These list comprehensions are of the form

[  $\langle$ exp  $\rangle$  |  $\langle$ variable  $\rangle$  <-  $\langle$ list-exp  $\rangle$  ,  $\langle$ test $\rangle$  ] [  $\langle$ exp $\rangle$  |  $\langle$ variable $\rangle$  <-  $\langle$ list-exp $\rangle$  ,  $\langle$ test $\rangle$ ]  $-$  if 1 = [2,5,8,10]  $\bullet$  Example: Infact, we can use several tests — if  $1$  = [2,5,8,10] • Example: Infact, we can use several tests -

 $=$  [16,20] [ 2\*e | e <- l , isEven e , e>3 ] = [16,20]  $e > 3$ ] , isEven e,  $[2*e | e<-1]$ 

pairs, such that for each pair, the first component comes from Key Example: Cartesian product of two lists is a list of all  $\bullet$  Key Example: Cartesian product of two lists is a list of all pairs, such that for each pair, the first component comes from the first list and the second component from the second list. the first list and the second component from the second list. •

=  $[(1, 'a') , (1, 'b') ...]$  $\vdots$ [  $(x, y)$  |  $x < -[1, 2, 3]$ ,  $y < -[2a^2, 2b^2, c^2]$ ]<br>=  $[(1, 2a^2), (1, 2b^2)]$  $\left[ (x,y) \mid x<-[1,2,3], y<-[2,3] \right],$ 

League, t1  $/$  = t2] games = [ (t1,t2) | t1 <- league, t2 <- league, t1 /= t2]  $\frac{1}{\sqrt{2}}$ league, t2  $\frac{1}{\sqrt{2}}$  $\frac{1}{1}$  $(t1, t2)$  $[$ Team $]$ league :: [Team] 

Roy Crole

Leicester, October 6, 2005 Roy Crole Leicester, October 6, 2005

Removing Duplicates *Removing Duplicates*

- · Problem: Given a list remove all duplicate entries Problem: Given a list remove all duplicate entries
- · Algorithm: Given a list, Algorithm: Given a list,
- Keep first element Keep first element  $\overline{1}$
- Delete all occurrences of the first element Delete all occurrences of the first element
- Repeat the process on the tail Repeat the process on the tail
- Code: Code:

Roy Crole

Today You Should Have Learned *Today You Should Have Learned*

- List Types: We have looked at list types List Types: We have looked at list types
- What list types and list expressions looks like What list types and list expressions looks like
- What built in functions are available What built in functions are available
- List comprehensions: Like filter and map. They allow us to List comprehensions: Like filter and map. They allow us to •
- Select elements of a list Select elements of a list
- Delete those that dont satisfy certain properties Delete those that dont satisfy certain properties
- Apply a function to each element of the remainder Apply a function to each element of the remainder

Roy Crole

Recursion over Natural Numbers *Lecture 6 — Recursion over Natural Numbers* Lecture 6 -

*Roy Crole*

Department of Computer Science Department of Computer Science University of Leicester University of Leicester

October 6, 2005 October 6, 2005

Overview of Lecture 6 *Overview of Lecture 6*

- Recursion: General features of recursion Recursion: General features of recursion
- What is a recursive function? What is a recursive function?
- How do we write recursive functions? How do we write recursive functions?  $\overline{1}$
- How do we evaluate recursive functions? How do we evaluate recursive functions?
- · Recursion over Natural Numbers: Special features Recursion over Natural Numbers: Special features
- How can we guarantee evaluation works? How can we guarantee evaluation works?
- Recursion using patterns. Recursion using patterns.  $\overline{1}$
- Avoiding negative input. Hudui exitese orinional interest.  $\overline{1}$

Roy Crole

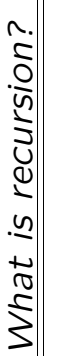

squares • Example: Adding up the first n squares Example: Adding up the first n •

 $\sim$  $n + 1$  $+$  $(n-1)^2$ (1-d) + ... + + ...  $\qquad \qquad +$  $\vdots$  $+$  $2<sub>1</sub>$  $0^2$  + 1  $\overline{+}$ hssquares  $n=0^2$ hssquares n = 0

• Types: First we give the type of summing-squares Types: First we give the type of summing-squares

 $\rightarrow$  Int hssquares :: Int -> Int Int  $\vdots$ hssquares

Our program is a function Definitions: Our program is a function · Definitions:

 $hssquare$  n =  $n*n + hssquare(s(n-1))$ hssquares n = n\*n + hssquares(n-1)  $\circ$ hssquares 0 = 0  $\begin{array}{c}\n\blacksquare \\
\lozenge\n\end{array}$ hssquares

• Key Idea: hasquares is recursive as its definition contains hasquares Key Idea: hssquares is recursive as its definition contains hssquares right-hand side - the function name "recurs". in a right-hand side – the function name "recurs".  $\sigma$  $\equiv$ 

Roy Crole

Leicester, October 6, 2005 Roy Crole Leicester, October 6, 2005

General Definitions *General Definitions*

- $i\ddot{t}$  Definition: A function is *recursive* if the name recurs in its A function is recursive if the name recurs in Definition: definition. definition. •
- · Intuition: You will have seen recursion in action before Intuition: You will have seen recursion in action before
- Imperative procedures which call themselves Imperative procedures which call themselves  $\overline{1}$
- Divide-and-conquer algorithms Divide-and-conquer algorithms  $\overline{1}$
- . Why Recursion: Recursive definitions tend to be Why Recursion: Recursive definitions tend to be
- Shorter, more understandable and easier to prove correct Shorter, more understandable and easier to prove correct  $\overline{1}$
- Compare with a non-recursive solution Compare with a non-recursive solution
- $(n+1)/3$ nrssquares n = n \* (n+0.5) \* (n+1)/3  $\star$  $(n+0.5)$  $\star$  $\mathbf{a}$  $\mathsf{II}$  $\mathbf{a}$ nrssquares

Roy Crole

Examples of evaluation *Examples of evaluation* · Example 1: Let's calculate hasquares 4  $\bullet$  Example 1: Let's calculate hssquares 4

```
\frac{50}{10}06 介 ((0 + τ):˙ + 6) + 9I 介
                                                               \therefore (1 + 1)<br>(2 + 1)<br>(3 + 1)<br>(4 + 1)<br>(5 + 1)<br>(7 + 1)<br>(8 + 1)(26 \text{ years}) + 19 + 6 + 6<br>(10 \text{ years}) + 9 + 616 + (3*3 + hssquares 2)\rightarrow 16 + \rightarrow 2*3 + hssquares 2)
4*4 + hssquares 3
      hssquares 4 \Rightarrow 4*4 + hssquares 3
                                                   . . .
 ⇒↑↑
 hssquares 4
```
• Example 2: Here is a non-terminating function Example 2: Here is a non-terminating function

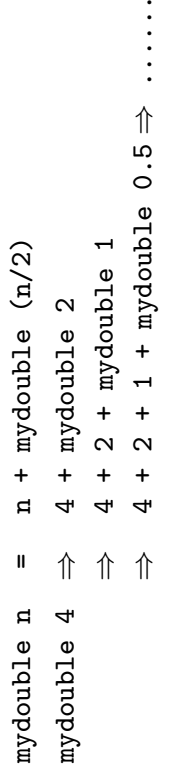

· Question: Will evaluation stop?  $\bullet$  Question: Will evaluation stop?

Roy Crole

Leicester, October 6, 2005 Roy Crole Leicester, October 6, 2005

## **Problems with Recursion** *Problems with Recursion*

- · Questions: There are some outstanding problems Questions: There are some outstanding problems
- 1. Is hasquares defined for every number? 1. Is hssquares defined for every number?
- 2. Does an evaluation of a recursive function always terminate? 2. Does an evaluation of a recursive function always terminate?
- 3. What happens if hasquares is applied to a negative number? 3. What happens if hssquares is applied to a negative number?
- Are these recursive definitions sensible:  $f$   $n = f$   $n, g$   $n = g$  ( $n+1$ ) 4. Are these recursive definitions sensible: f  $\bm{{\rm n}}$  = f  $\bm{{\rm n}},$  g  $\bm{{\rm n}}$  = g ( $\bm{{\rm n+1}}$ )  $\ddot{4}$
- Answers: Here are the answers Answers: Here are the answers •
- 1. Yes: The variable pattern matches every input. 1. Yes: The variable pattern matches every input.
- 2. Not always: See examples. 2. Not always: See examples.
- 3. Trouble: Evaluation doesn't terminate. Trouble: Evaluation doesn't terminate.  $\ddot{\mathrm{c}}$
- 4. No: Why not? 4. No: Why not?

Roy Crole

Primitive Recursion over Natural Numbers *Primitive Recursion over Natural Numbers*

- Motivation: Restrict definitions to get better behaviour Motivation: Restrict definitions to get better behaviour
- · Idea: Many functions defined by three cases Idea: Many functions defined by three cases
- A non-recursive call selected by the pattern 0 A non-recursive call selected by the pattern 0
- A recursive call selected by the pattern n+1 (*matches numbers*  $\frac{1}{2}$ ∧∣  $\overline{1}$
- The error case deals with negative input The error case deals with negative input  $\overline{1}$
- · Example Our program now looks like ● **Example** Our program now looks like

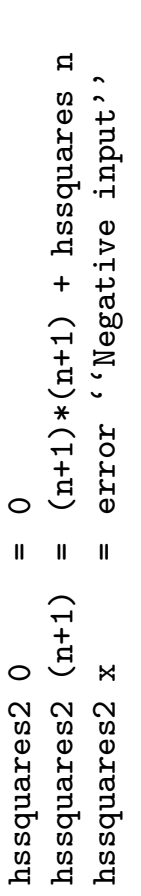

Roy Crole

Examples of recursive functions *Examples of recursive functions* • Example 1: star uses recursion over Int to return a string Example 1: star uses recursion over Int to return a string

\*\*': star n<br>error '(Negative input'') star n = error ''Negative input''  $Int \rightarrow String$   $[]$ star :: Int -> String star ( $n+1$ ) = '\*' : star n  $\begin{array}{c}\n\cdot \\
\cdot \\
\cdot \\
\cdot\n\end{array}$  $\begin{bmatrix} 1 \\ -1 \\ 0 \end{bmatrix}$  =  $\begin{bmatrix} 1 \\ -1 \\ 0 \end{bmatrix}$  $\ddot{\mathbb{C}}$  $\vert \mathbf{u} \vert = \mathbf{u}$ star  $(n+1)$  $\circ$ star n star star

• Example 2: power is recursive in its second argument Example 2: power is recursive in its second argument

error ''Negative input'' power x n = error ''Negative input'' Float  $\rightarrow$  Int  $\rightarrow$  Float power :: Float -> Int -> Float  $x * power x n$ power x (n+1) = x \* power x n  $\overline{ }$ power  $x \circ 0$  = 1  $\mathbb{R}^{\mathbb{Z}}$  if  $\mathbf{I}$  $\bar{\rm H}$  $x (n+1)$  $\circ$ power x n  $\mathsf{\kappa}$ power rewod power

Roy Crole

Leicester, October 6, 2005 Roy Crole Leicester, October 6, 2005

Primitive Recursion *Primitive Recursion* . In General: Use the following style of definition In General: Use the following style of definition

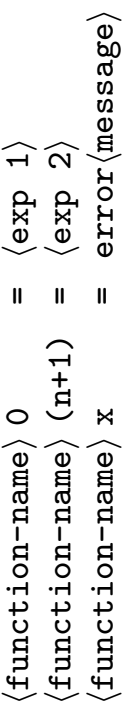

where

 $\langle$ function-name $\rangle$ (exp 1) does not contain  $\frac{1}{2}$ does not contain may contain  $\widehat{\rightarrow} \widehat{\infty}$  $\left\langle \begin{array}{c} dx\mathbf{b} \\ dx\mathbf{e} \end{array} \right\rangle$ 

(function-name) applied to n (exp 2)  $\mod$  contain  $\langle$ function-name $\rangle$  applied to n

Evaluation: Termination guaranteed! Evaluation: Termination guaranteed! •

 $-$  If the input evaluates to 0, evaluate (exp 1)  $-$  If the input evaluates to 0, evaluate  $\langle$  exp 1 $\rangle$ 

- If not, if the input is greater than 0, evaluate  $\langle$ exp 2 $\rangle$  $-$  If not, if the input is greater than 0, evaluate (exp 2)
- If neither, return the error message If neither, return the error message

Roy Crole

Leicester, October 6, 2005 Roy Crole Leicester, October 6, 2005

Larger Example *Larger Example*

- $Int)$  Problem: Produce a table for perf :: Int -> (String, Int) (String,  $\hat{v}$ Int  $\vdots$ Produce a table for perf  $=$   $($ "Arsenal", 4) etc. where perf 1 = ("Arsenal",4) etc.  $\overline{a}$ where perf Problem: •
- Stage 1: We need some headings and then the actual table Stage 1: We need some headings and then the actual table •

Int  $\rightarrow$  IO() printTable :: Int -> IO() printTable ::

putStr(header ++ rows numberTeams) printTable numberTeams = putStr(header ++ rows numberTeams) where  $\frac{1}{2}$ printTable numberTeams

 $\texttt{header} = "Team\texttt{t Points}\texttt{\texttt{n}}"$ header = "Team\t Points\n"

· Stage 2: Convert each "row" to a string, recursively. Stage 2: Convert each "row" to a string, recursively.

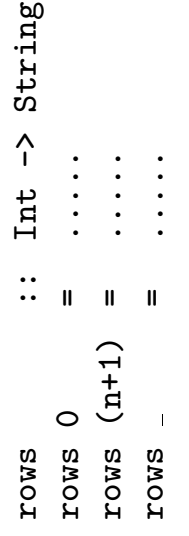

Roy Crole

Leicester, October 6, 2005 Roy Crole Leicester, October 6, 2005

The Function rows *The Function* rows . Base Case: If we want no entries, then just return [] Base Case: If we want no entries, then just return []

rows 0 = []

- Recursive Case: Convert  $(n + 1)$ -rows by • Recursive Case: Convert  $(n+1)$ -rows by
- recursively converting the first n-rows, and recursively converting the first n-rows, and
- adding on the (n+1)-th row adding on the (n+1)-th row
- Code: Code for the recursive call ● Code: Code for the recursive call

Roy Crole

printTable numberTeams = putStr(header ++ rows numberTeams) printTable numberTeams = putStr(header ++ rows numberTeams) fst(perf(n+1)) ++ "\t\t" "++  $\frac{\text{show}(\text{snd}(\text{perf}(\text{n+1}))) + + \cdots \cdot \text{n}}{\text{dim}(\text{find}(\text{conf}(\text{n+1})))}$  $f$ st(perf(n+1) ++ "\t\t " ++  $\verb|show(snd(Perrf(n+1))|++$  "\n" error"rows out of range" rows \_ = error"rows out of range" n = error "perf out of range" perf n = error "perf out of range" where ::  $Int ->$  (String, Int) perf :: Int -> (String,Int) printTable :: Int -> IO() printTable :: Int -> IO()  $("CheIsea", 7)$  $+4$  a swor =  $(1+1)$  swor  $($ "Arsenal", 4)  $r$ ows  $(n+1)$  =  $r$ ows  $n$  ++ perf 1 = ("Arsenal",4) perf 3 = ("Chelsea",7) rows :: Int -> String rows :: Int -> String  $("Notts", 5)$  $\text{perf } 2 = \binom{n}{100}$ tts", 5) The Final Version *The Final Version*  $\begin{array}{c}\n\Box \\
\blacksquare\n\end{array}$ rows  $0 = \Box$  $\mathbf{I}$  $\mathbf{I}$  $\mathbf{I}$  $\mathbf{u}$  $\alpha$   $\omega$  $\circ$  $\overline{ }$  $\mathbf I$ **TOWS** perf perf perf perf perf **ZOWS** 

Roy Crole

Leicester, October 6, 2005 Roy Crole Leicester, October 6, 2005

header = "Team\t\t Points\n"

 $=$  "Team\t\t Points\n"

header

Today You Should Have Learned *Today You Should Have Learned*

- Recursion: Allows new functions to be written. Recursion: Allows new functions to be written.
- Advantages: Clarity, brevity, tractability Advantages: Clarity, brevity, tractability  $\overline{1}$
- Disadvantages: Evaluation may not stop Disadvantages: Evaluation may not stop
- Primitive Recursion: Avoids bad behaviour of some recursive Primitive Recursion: Avoids bad behaviour of some recursive functions functions •
- The value at 0 is non-recursive The value at 0 is non-recursive  $\overline{1}$
- Each recursive call uses a smaller input Each recursive call uses a smaller input  $\overline{1}$
- An error-clause catches negative inputs An error-clause catches negative inputs  $\overline{1}$
- Algorithm: Ask yourself, what needs to be done to the recur- $\bullet$  Algorithm: Ask yourself, what needs to be done to the recursive call to get the answer. sive call to get the answer. •

Roy Crole

Leicester, October 6, 2005 Roy Crole Leicester, October 6, 2005

Recursion over Lists *Lecture 7 — Recursion over Lists* Lecture 7

*Roy Crole*

Department of Computer Science Department of Computer Science University of Leicester University of Leicester

October 6, 2005 October 6, 2005

Overview of Lecture 7 *Overview of Lecture 7*

- Lists: Another look at lists Lists: Another look at lists
- Lists are a recursive structure Lists are a recursive structure
- Every list can be formed by [] and : Every list can be formed by [] and :
- List Recursion: Primitive recursion for Lists List Recursion: Primitive recursion for Lists •
- How do we write primitive recursive functions How do we write primitive recursive functions
- $zip$  Examples — ++, length, head, tail, take, drop, zip drop, - Examples ----, length, head, tail, take,
- · Avoiding Recursion?: List comprehensions revisited Avoiding Recursion?: List comprehensions revisited

Roy Crole

Leicester, October 6, 2005 Roy Crole Leicester, October 6, 2005

Recursion over lists *Recursion over lists*

- Question: This lecture is about the following question  $\bullet$  Question: This lecture is about the following question
- We know what a recursive function over Int is We know what a recursive function over Int is
- What is a recursive function over lists? What is a recursive function over lists?
- Answer: In general, the answer is the same as before Answer: In general, the answer is the same as before •
- A recursive function mentions itself in its definition A recursive function mentions itself in its definition  $\overline{1}$
- Evaluating the function may reintroduce the function Evaluating the function may reintroduce the function
- Hopefully this will stop at the answer Hopefully this will stop at the answer

Roy Crole

Another Look at Lists *Another Look at Lists*

- Recall: The two basic operations concerning lists Recall: The two basic operations concerning lists
- The empty list []  $-$  The empty list  $[]$  $\overline{1}$
- $\begin{bmatrix} a \end{bmatrix}$  The cons operator (:) :: a -> [a] -> [a]  $\overline{a}$  $\hat{A}$ đ  $\ddot{...}$ - The cons operator (:)
- Key Idea: Every list is either empty, or of the form x:xs Key Idea: Every list is either empty, or of the form x:xs  $= True:False:[]$ [2,3,7] = 2:3:7:[] [True, False] = True:False:[] [True, False]  $2:3:7:1$  $\mathbf{u}$  $[2, 3, 7]$
- Recursion: Define recursive functions using the scheme Recursion: Define recursive functions using the scheme
- Non-recursive call: Define the function on the empty list [] Non-recursive call: Define the function on the empty list []
- Recursive call: Define the function on (x:xs) by using the Recursive call: Define the function on (x:xs) by using the function only on xs function only on xs  $\overline{1}$

Roy Crole

Examples of Recursive Functions *Examples of Recursive Functions* Doubling every element of an integer list Example 1: Doubling every element of an integer list • Example 1:

```
double :: [Int] -> [Int]
double :: [Int] \rightarrow [Int]<br>double [] = []<br>double (x:xs) = (2*x) : double xs
                                                            double (x:xs) = (2*x) : double xs
```
• Example 2: Selecting the even members of a list Example 2: Selecting the even members of a list

```
\begin{bmatrix} \text{onlyEvens} \\ \text{onlyEvens} \end{bmatrix} = \begin{bmatrix} 1 \\ \text{in} \end{bmatrix} = \begin{bmatrix} 1 \\ \text{in} \end{bmatrix} = \begin{bmatrix} 1 \\ \text{in} \end{bmatrix} = \begin{bmatrix} 1 \\ \text{in} \end{bmatrix} x: rest else rest
                                                                                                                       onlyEvens (x:xs) = if isEven x then x:rest else rest
                                                                                                                                                                         XSwhere rest = onlyEvens xs
                                                                                                                                                                    = onlyEvens
                                                                                                                                                                         where rest
only<br>Evens :: <br> <br> [1 -> <br> <br> <br> <br> <br> <br> <br><br><br><br><br><br><br><br><br><br><br><br><br><br><br><br><br><br><br><br><br><br> <br>
                  onlyEvens :: [Int] -> [Int]
                                                                    onlyEvens [] = []
```
• Example 3: Flattening some lists Example 3: Flattening some lists

flatten  $(x:xs) = x + f$ latten xs flatten  $(x:xs) = x + f$ latten  $xs$ flatten ::  $[[a]] \rightarrow [a]$ <br>flatten  $[] = []$ flatten :: [[a]] -> [a]  $f$ latten [] = []

Roy Crole

Leicester, October 6, 2005 Roy Crole Leicester, October 6, 2005
The General Pattern *The General Pattern* • Definition: Primitive Recursive List Functions are given by Definition: Primitive Recursive List Functions are given by

 $\langle \texttt{expression 1} \rangle \\ \langle \texttt{expression 2} \rangle$  $\begin{array}{ccc} \text{(function-name)} & \text{[]} & \text{exp} \end{array}$  =  $\begin{array}{ccc} \text{(expression 1)} & \text{in} \end{array}$  $\binom{function - name}{x:xs}$  =  $\binom{expression 2}{s}$  $\langle$ function-name $\rangle$  [] =<br> $\langle$ function-name $\rangle$  (x:xs) =

where

 $\begin{array}{l} \langle {\tt func} {\tt tion-name} \rangle \\ \langle {\tt func} {\tt tion-name} \rangle \ {\tt xs} \end{array}$ (expression 2)  $\mod$  contain expressions  $\dim$ ction-name) xs  $\begin{array}{ccc} \text{(expression 1)} & \text{does not contain} & \\ \text{(supp} & \text{if} & \\ \text{if} & \\$ may contain expressions does not contain  $\langle$ expression 1)<br> $\langle$ expression 2)

• Compare: Very similar to recursion over Int Compare: Very similar to recursion over Int

 $\langle$ expression 1 $\rangle$ <br>(expression 2)  $\begin{array}{ccc} \text{(function-name)} & 0 & \text{(expression 1)} \\ \text{(infty, 1)} & \text{(infty, 2)} \\ \text{(infty, 3)} & \text{(infty, 3)} \end{array}$  $\langle$ function-name $\rangle$  (n+1) =  $\langle$ expression 2 $\rangle$ expression  $\langle$ function-name $\rangle$ 0 =<br> $\langle$ function-name $\rangle$ (n+1) =

where

 $\mathbf{a}$ (expression 2) may contain expressions  $\langle$ function-name) n  $\langle$ function-name $\rangle$  $\begin{pmatrix} \exp{ressim 1} & 1 & \cos{cos} \ 0 & \cos{cos} \end{pmatrix}$  does not contain  $\begin{pmatrix} \tan{cot{0}} & \tan{cos{0}} \ 0 & \tan{cos{0}} & \tan{cos{0}} \end{pmatrix}$  $\langle$ function-name) may contain expressions does not contain  $\widehat{\mathbf{r}}$ expression  $\langle$ expression

Roy Crole

Leicester, October 6, 2005 Roy Crole Leicester, October 6, 2005

More Examples: *More Examples:* · Example 4: Append is defined recursively • Example 4: Append is defined recursively  $[a]$  <-  $[a]$  ->  $[a]$  ->  $[a]$ append :: [a] -> [a] -> [a] • Example 5: Testing if an integer is an element of a list Example 5: Testing if an integer is an element of a list

 $\rightarrow$  Bool member :: Int -> [Int] -> Bool member :: Int -> [Int]

• Example 6: Reversing a list Example 6: Reversing a list  $\overline{a}$ reverse :: [a] -> [a]  $\overline{a}$ reverse ::

Roy Crole

What can we do with a list? *What can we do with a list?* • Mapping: Applying a function to every member of the list Mapping: Applying a function to every member of the list

[True, False, True, False] isEven [2,3,72,1] = [True, False, True, False]  $[2*2, 2*3, 2*72, 2*1]$ double  $[2,3,72,1]$  =  $[2*2, 2*3, 2*72, 2*1]$  $\bar{\rm H}$  $\mathbf{I}$ isEven [2,3,72,1] double [2,3,72,1]

• Filtering: Selecting particular elements Filtering: Selecting particular elements

 $[2, 72]$  $\texttt{onlyEvens}$  [2,3,72,1] = [2,72]  $\bar{\mathbf{u}}$  $[2, 3, 72, 1]$ onlyEvens

- . Taking Lists Apart: head, tail, take, drop Taking Lists Apart: head, tail, take, drop
- Combining Lists: zip  $\bullet$  Combining Lists:  $z$ ip
- Folding: Combining the elements of the list Folding: Combining the elements of the list

 $\overline{\phantom{0}}$ sumList  $[2,3,7,2,1]$  = 2 + 3 + 7 + 2 + 1  $\ddot{}$  $\mathbf{\Omega}$  $\ddot{+}$  $\overline{r}$  $\ddot{+}$  $\infty$  $\ddot{+}$  $\overline{\mathsf{C}}$  $\bar{\rm H}$ sumList  $[2, 3, 7, 2, 1]$ 

Roy Crole

Leicester, October 6, 2005 Roy Crole Leicester, October 6, 2005

*List Comprehension Revisited OP* List Comprehension Revisited

• Recall: List comprehensions look like Recall: List comprehensions look like  $\langle$ 1135-42),  $\langle$ test) [  $\langle$ exp $\rangle$  |  $\langle$ variable $\rangle$  <-  $\langle$ list-exp $\rangle$  ,  $\langle$ test $\rangle$ ]  $\vert$  (exp)  $\vert$  (variable)

- Intuition: Roughly speaking this means Intuition: Roughly speaking this means
- Take each element of the list (list-exp)  $-$  Take each element of the list  $\langle$ 1ist-exp $\rangle$  $\mathbf{I}$
- Check they satisfy (test)  $-$  Check they satisfy  $\langle \texttt{test} \rangle$
- Form a list by applying (exp) to those that do  $-$  Form a list by applying  $\langle$ exp $\rangle$  to those that do
- . Idea: Equivalent to filtering and then mapping. As these are recursive, so are list comprehensions although the recursion is Idea: Equivalent to filtering and then mapping. As these are recursive, so are list comprehensions although the recursion is hidden

Roy Crole

Leicester, October 6, 2005 Roy Crole Leicester, October 6, 2005

Today You Should Have Learned *Today You Should Have Learned*

- List Recursion: Lists are recursive data structures List Recursion: Lists are recursive data structures
- Hence, functions over lists tend to be recursive Hence, functions over lists tend to be recursive
- But, as before, general recursion is badly behaved But, as before, general recursion is badly behaved  $\overline{1}$
- Primitive List Recursion: Similar to natural numbers Primitive List Recursion: Similar to natural numbers •
- A non-recursive call using the pattern [] A non-recursive call using the pattern []  $\overline{1}$
- A recursive call using the pattern (x:xs) A recursive call using the pattern (x:xs)
- List comprehension: An alternative way of doing some recur- List comprehension: An alternative way of doing some recursion •

Roy Crole

Leicester, October 6, 2005 Roy Crole Leicester, October 6, 2005

- More Complex Recursion *Lecture 8 — More Complex Recursion*  $\mathbf{I}$ Lecture 8

*Roy Crole*

Department of Computer Science Department of Computer Science University of Leicester University of Leicester

October 6, 2005 October 6, 2005

Overview of Lecture 8 *Overview of Lecture 8*

- · Problem: Our restrictions on recursive functions are too severe Problem: Our restrictions on recursive functions are too severe
- Solution: New definitional formats which keep termination Solution: New definitional formats which keep termination •
- Using new patterns Using new patterns
- Generalising the recursion scheme Generalising the recursion scheme
- Examples: Applications to integers and lists Examples: Applications to integers and lists •
- Sorting Algorithms: What is a sorting algorithm? Sorting Algorithms: What is a sorting algorithm? •
- Insertion Sort, Quicksort and Mergesort Insertion Sort, Quicksort and Mergesort

Roy Crole

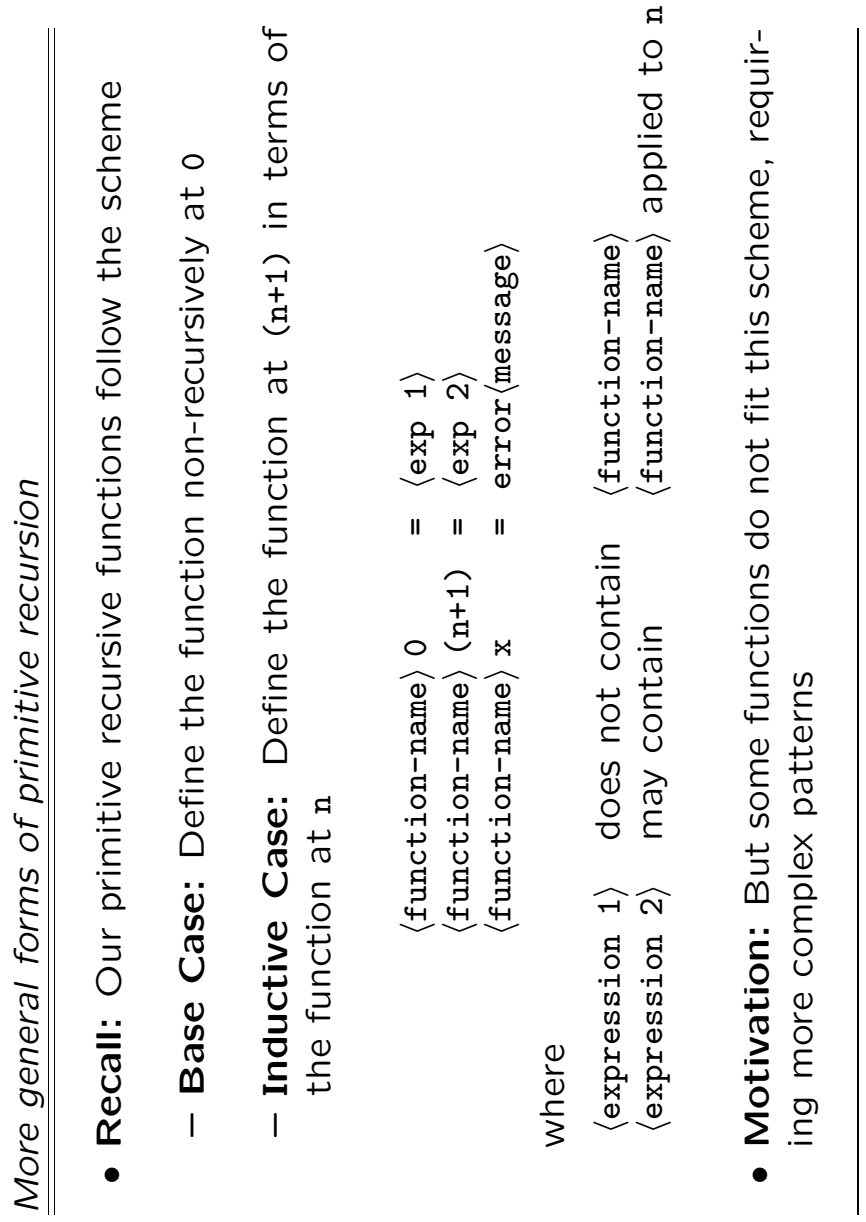

Roy Crole

Leicester, October 6, 2005 Roy Crole Leicester, October 6, 2005

Fibonacci Numbers - More Complex Patterns *Fibonacci Numbers – More Complex Patterns*

For each sub-**Example:** The first Fibonacci numbers are  $0, 1$ . For each subsequent Fibonacci number, add the previous two together sequent Fibonacci number, add the previous two together Example: The first Fibonacci numbers are 0,1. •

34  $0, 1, 1, 2, 3, 5, 8, 13, 21, 34$ 21, 5, 8, 13,  $\ddot{\mathrm{3}}$  $\overline{a}$  $0, 1, 1,$ 

• Problem: The following does not terminate on input 1 Problem: The following does not terminate on input 1

 $+$  fib  $(n-1)$ fib (n+1) = fib n + fib (n-1)  $=$  fib n fib  $0 = 0$ <br>fib  $(n+1)$ 

**Solution:** The new pattern ( $n+2$ ) matches inputs  $\geq 2$  Solution: The new *pattern* (n+2) matches inputs ≥ 2 •

 $+$  fib  $n$ fib (n+2) = fib (n+1) + fib n  $=$  fib  $(n+1)$ fib  $(n+2)$ fib  $0 = 0$ <br>fib  $1 = 1$ 

• In General: There are patterns  $(n+1)$ ,  $(n+2)$ ,  $(n+3)$ **In General:** There are patterns  $(\texttt{n+1}), (\texttt{n+2}), (\texttt{n+3})$ 

Roy Crole

Leicester, October 6, 2005 Roy Crole Leicester, October 6, 2005

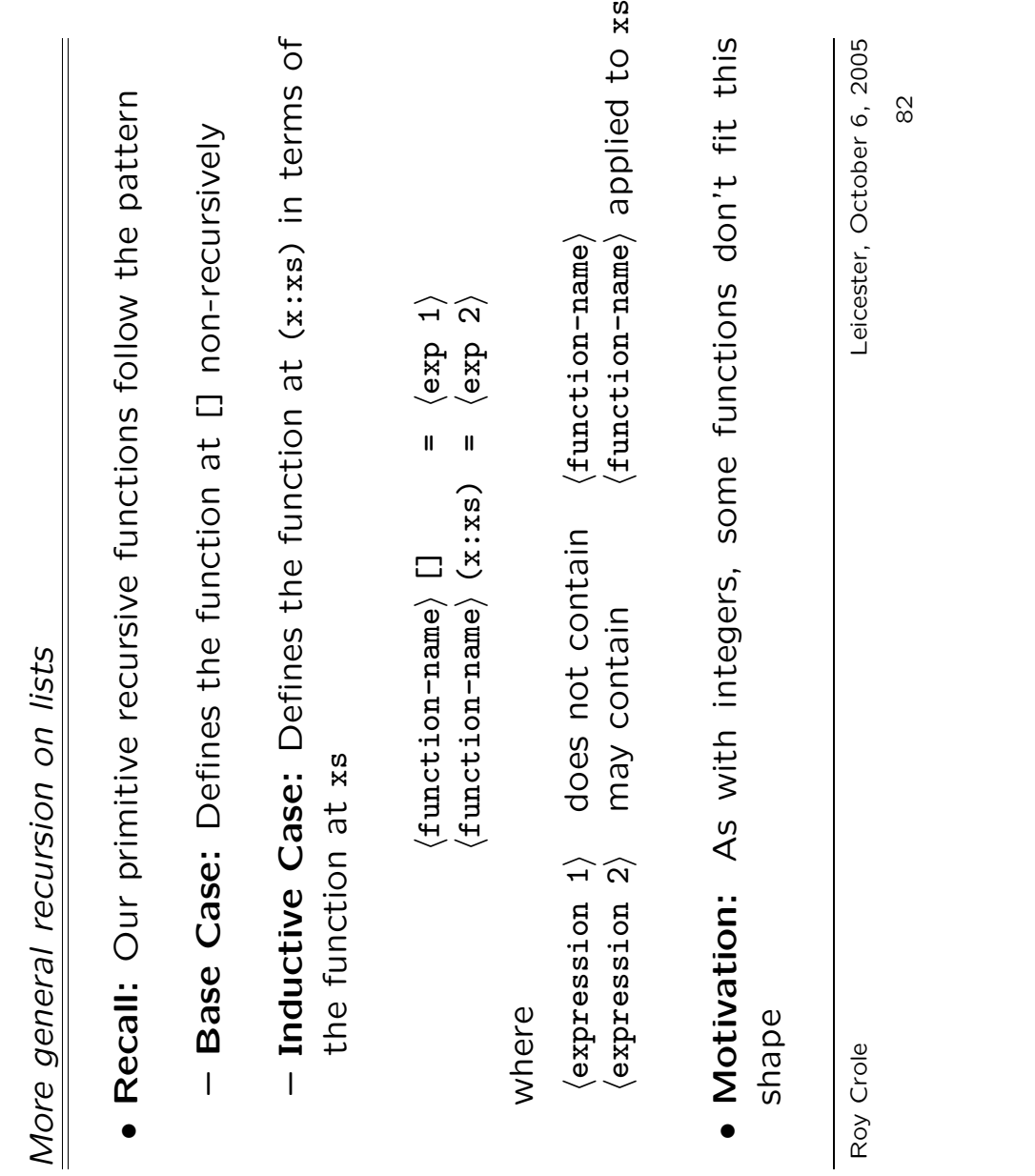

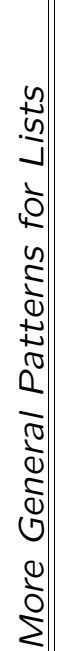

- · Recall: With integers, we used more general patterns. Recall: With integers, we used more general patterns.
- · Idea: Use (x: (y:xs)) pattern to access first two elements  $\bullet$  Idea: Use (x:(y:xs)) pattern to access first two elements
- Example: We want a function to delete every second element Example: We want a function to delete every second element

 $=[2,5,9,7]$ delete  $[2,3,5,7,9,5,7] = [2,5,9,7]$ delete [2, 3, 5, 7, 9, 5, 7]

• Solution: Here is the code Solution: Here is the code

delete xs delete  $(x:(y:xs)) = x$  : delete  $xs$  $\ddotsc$  $\frac{1}{2}$  $\lbrack a \rbrack$ delete :: [a] -> [a]  $\hat{v}$  $(x:(y:xs))$ delete  $[] = []$ <br>delete  $[x] = [x]$  $\begin{array}{ccc} \texttt{delete} & \texttt{[x]} = & \texttt{[x]} \\ \texttt{[x]} & \texttt{[x]} \end{array}$  $\begin{bmatrix} \mathbf{a} \end{bmatrix}$  $\ddot{\cdot}$ delete delete

• Example: To delete every third element use pattern  $(x:(y:(z:xs)))$ **• Example:** To delete every third element use pattern  $(x:(y:(z:xs))$ 

Roy Crole

Leicester, October 6, 2005 Roy Crole Leicester, October 6, 2005

Examples of Recursion and patterns - See how the typing helps *Examples of Recursion and patterns — See how the typing helps*

• Example 1: Summing pairs in a list of pairs Example 1: Summing pairs in a list of pairs  $[(Int, Int)] \rightarrow Int$ sumPairs :: [(Int,Int)] -> Int sumPairs ::

 $[(a,b)] \rightarrow ([a],[b])$  $\bullet$  Example 2: Unzipping lists unZip  $:(a,b)$ ] ->  $([a]$ , [b]) • Example 2: Unzipping lists unZip ::

Roy Crole

Sorting Algorithms 1: Insertsort *Sorting Algorithms 1: Insertsort* • Problem: A sorting algorithm rearranges a list in order Problem: A sorting algorithm rearranges a list in order

sort  $[2,7,13,5,0,4] = [0,2,4,5,7,13]$ sort  $[2, 7, 13, 5, 0, 4] = [0, 2, 4, 5, 7, 13]$ 

- smaller Recursion: Such algorithms usually recursively sort a smaller  $\sigma$ Such algorithms usually recursively sort Recursion: list •
- To sort a list, sort the tail recursively, and then  $\bullet$  Insertsort Alg: To sort a list, sort the tail recursively, and then Insertsort Alg: insert the head insert the head •
- Code: Code: •

insert x (inssort xs) inssort (x:xs) = insert x (inssort xs)  $\rightarrow$  [Int] inssort :: [Int] -> [Int]  $[Int] \centering% \includegraphics[width=1\textwidth]{Figures/PQ11.png} \caption{The 3D (black) model for the $z$-axis. The left is the same time, the right is the same time. The right is the same time, the right is the same time. The right is the same time, the right is the same time. The right is the same time, the right is the same time. The right is the same time, the right is the same time. The right is the same time, the right is the same time. The right is the same time, the right is the same time. The right is the same time, the right is the same time. The right is the same time, the right is the same time. The right is the same time, the right is the same time. The right is the same time, the right is the same time. The right is the same time, the right is the same time. The right is the same time,$  $\mathbf{I}$  $\begin{array}{c}\n\Box \\
\blacksquare\n\end{array}$  $\text{in}$ ssort  $[] = []$  $(x:xs)$  $\therefore \Box$ inssort inssort inssort

where insert puts the number x in the correct place where insert puts the number x in the correct place

Roy Crole

Leicester, October 6, 2005 Roy Crole Leicester, October 6, 2005

The function insert *The function* insert

- · Patterns: Insert takes two arguments, number and list Patterns: Insert takes two arguments, number and list
- The recursion for insert doesn't depend on the number The recursion for insert doesn't depend on the number
- The recursion for insert does depend on whether the list is The recursion for insert does depend on whether the list is - use the [] and (x:xs) patterns empty or not — use the [] and (x:xs) patterns empty or not - $\overline{1}$
- Code: Here is the final code ● Code: Here is the final code

 $\rightarrow$  [Int] otherwise = x:(insert n xs) insert :: Int -> [Int] -> [Int]  $Int \rightarrow [Int]$  $\begin{array}{ccc} 2 & 1 & 1 & 1 \ 1 & 1 & 1 & 1 \end{array}$  = n:x:xs insert  $n$   $[$   $]$  =  $[n]$  $\text{insert n}$   $[] = [n]$  $inset n (x:xs)$ insert n (x:xs) insert :: ||

Roy Crole

Sorting Algorithms 2: Quicksort *Sorting Algorithms 2: Quicksort* • Quicksort Alg: Given a list 1 and a number a in the list Quicksort Alg: Given a list l and a number n in the list

sort those elements less than  $n +$  $s$ ort  $1 = s$ ort those elements less than  $n ++$ sort those elements greater than a sort those elements greater than n number of occurrences of  $n +$ number of occurrences of n ++  $\frac{1}{2}$  $sort 1$ 

• Code: The algorithm may be coded Code: The algorithm may be coded

qsort (less x xs) ++ qsort  $(x:xs)$  = qsort  $(less x x)$  ++ qsort (more x xs) qsort (more x xs)  $\ddagger$  $\begin{array}{cc} 0CCS & X & (X:XS) & ++\\ & & \end{array}$  $CCS$   $X$   $(X:XS)$  $[Int] \rightarrow [Int]$ qsort :: [Int] -> [Int] qsort ::  $[Int]$ <br>qsort  $[] = []$ <br>qsort  $(x:xs) =$ 

where less, occs, more are auxiliary functions where less, occs, more are auxiliary functions

Roy Crole

Leicester, October 6, 2005 Roy Crole Leicester, October 6, 2005

Defining the Auxiliary Functions *Defining the Auxiliary Functions*

- Problem: The auxiliary functions can be specified Problem: The auxiliary functions can be specified
- less takes a number and a list and returns those elements less takes a number and a list and returns those elements of the list less than the number of the list less than the number  $\overline{1}$
- occs takes a number and a list and returns the occurrences occs takes a number and a list and returns the occurrences of the number in the list of the number in the list
- more takes a number and a list and returns those elements more takes a number and a list and returns those elements of the list more than the number of the list more than the number  $\overline{1}$
- Code: Using list comprehensions gives short code Code: Using list comprehensions gives short code •

 $\rightarrow$  [Int] less, occs, more :: Int -> [Int] -> [Int]  $[Int]$  $x == n$ ]  $\sim n$ occs n xs =  $[x \mid x \le -x$ s, x == n]  $\sim$ n] less n xs =  $[x | x < - x$ s, x < n] more n xs = [x | x <- xs, x > n]  $\mathsf{x}$  $xs$ ,  $x$  $Int \rightarrow$  $\leftarrow$  xs,  $xs,$ more ::  $\mathbf{\mathsf{x}}$  $\begin{bmatrix} x \\ y \end{bmatrix}$  $\begin{array}{c} \n\overline{x} \\
\end{array}$  $\mathbb{R}$  $OCCS$ ,  $\overline{\mathbf{u}}$  $\mathbf{I}$  $\mathbf{I}$ less n xs occs n xs more n xs less,

Roy Crole

Leicester, October 6, 2005 Roy Crole Leicester, October 6, 2005

Sorting Algorithm 3: Mergesort *Sorting Algorithm 3: Mergesort*

- . Mergesort Alg: Split the list in half, recursively sort each half Mergesort Alg: Split the list in half, recursively sort each half and merge the results and merge the results
- Code: Overall function reflects the algorithm Code: Overall function reflects the algorithm

```
) = (take 1 xs, drop 1 xs)<br>1 = length xs 'div' 2
                                                                        where (ys,ws) = (take 1 xs, drop 1 xs)1 = length xs 'div' 2
                                           (msortys) (msort ws)<br>(ys,ws) = (take 1 xs,
                                                 msort xs = merge (msort ys) (msort ws)
                                                                                                                         where merge combines two sorted lists
                                                                                                                              where merge combines two sorted lists
                                             msort xs = mersewhere
msort [] = []<br>msort [x] = [x]msort [x] = [x]
```

```
ys
                                                 else y : merge (x:xs) ys
                              merge xs (y:ys)<br>merge (x:xs) ys
                                  merge (x:xs) (y:ys) = if x < y then x : merge xs (y:ys)\ddotsc\ddotsc\trianglerightmerge (x:xs) (y:ys) = if x < y then x
                                                else
                = xSys = ysmerge [] ys = ys
                  merge xs \Box = xs
          \frac{1}{2}x<sub>g</sub>merge []
                 merge
```
Roy Crole

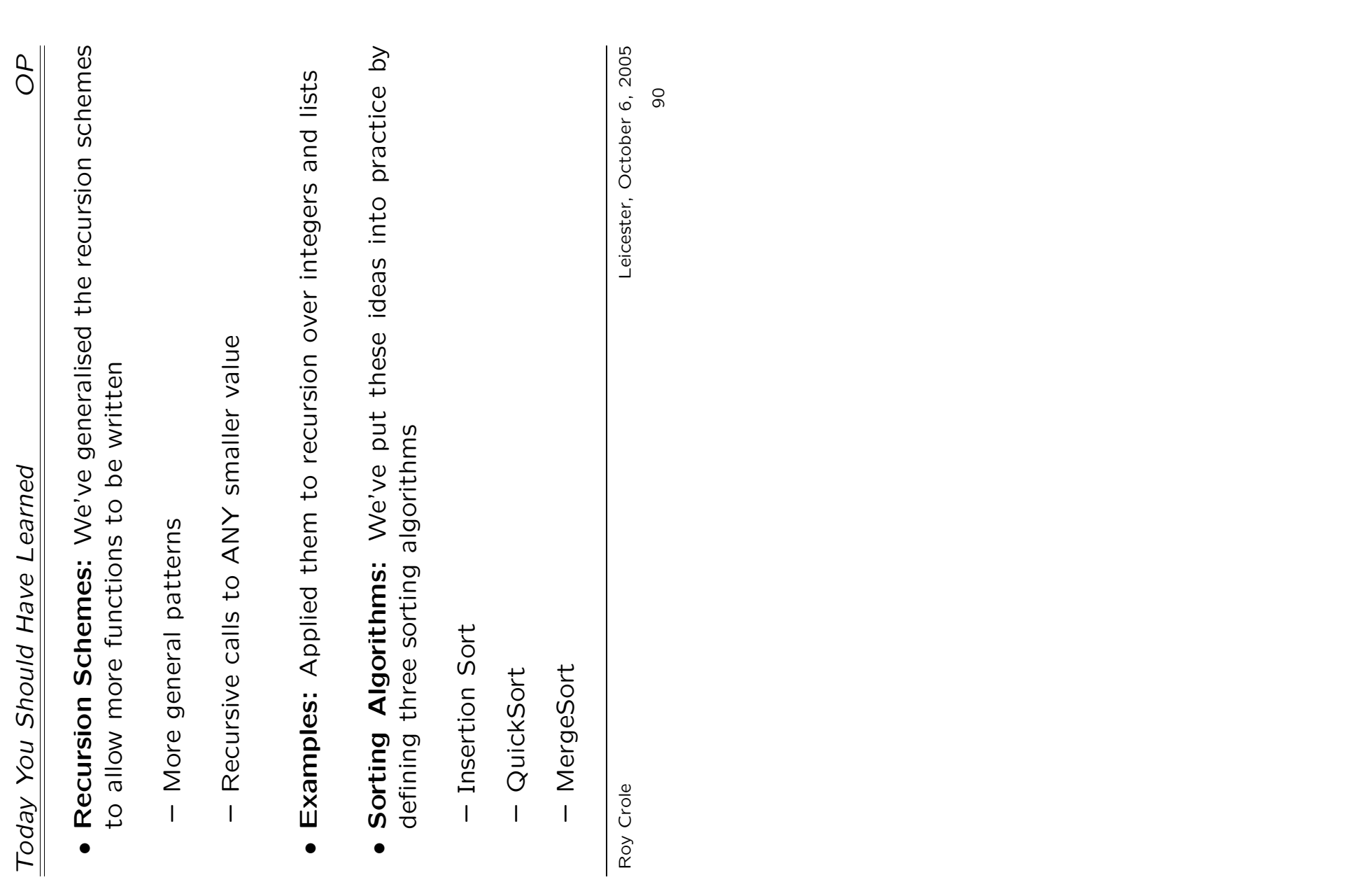

Higher Order Functions *Lecture 9 — Higher Order Functions* Lecture 9 -

*Roy Crole*

Department of Computer Science Department of Computer Science University of Leicester University of Leicester

October 6, 2005 October 6, 2005

Overview of Lecture 9 *Overview of Lecture 9*

- . Motivation: Why do we want higher order functions Motivation: Why do we want higher order functions
- Definition: What is a higher order function Definition: What is a higher order function
- Examples: Examples: •
- Mapping: Applying a function to every member of a list Mapping: Applying a function to every member of a list  $\overline{1}$
- Selecting elements of a list satisfying a property Filtering: Selecting elements of a list satisfying a property Filtering:  $\overline{1}$
- Application: Higher order sorting algorithms Application: Higher order sorting algorithms

Roy Crole

Motivation *Motivation*

a list Example 1: A function to double the elements of a list • Example 1: A function to double the elements of

```
doubleList (x:xs) = (2*x) : doubleList xs
                                                                          doubleList (x:xs) = (2*x) : doubleList xs
[Int] -> [Int]doubleList :: [Int] -> [Int]
    \begin{bmatrix}\n\mathbf{I} & \mathbf{I} \\
\mathbf{I} & \mathbf{I}\n\end{bmatrix} = \begin{bmatrix}\n\mathbf{I} \\
\mathbf{I}\n\end{bmatrix}\text{doubleList} [] = []doubleList
                                 doubleList
```
• Example 2: A function to square the elements of a list **• Example 2:** A function to square the elements of a list

```
squareList xs
                                                 squareList (x:xs) = (x*x) : squareList xs
[Int] \rightarrow [Int]squareList :: [Int] -> [Int]
                                            (x:xs) = (x*x):
   \begin{array}{cc}\n\vdots & \text{[In!} \\
\Box & = & \Box\n\end{array}squareList [] = []
 squareList
                       squareList
                                              squareList
```
• Example 3: A function to increment the elements of a list Example 3: A function to increment the elements of a list

inclist xs incList  $(x:xs) = (x+1)$ : incList  $xs$  $[Int]$  ->  $[Int]$  $\texttt{inclist} :: \quad \texttt{[Int]} \rightarrow \texttt{[Int]}$  $=$   $(x+1)$  :  $\Box = \Box$  $(x:xs)$  $int_{\text{in}}$  [] = [] =  $\Box$  $\ddot{...}$ incList inclist incList

Roy Crole

Leicester, October 6, 2005 Roy Crole Leicester, October 6, 2005

The Common Pattern *The Common Pattern*

- Problem: Three separate definitions despite a clear pattern Problem: Three separate definitions despite a clear pattern
- Intuition: Examples apply a function to each member of a list Intuition: Examples apply a function to each member of a list  $Int \rightarrow Int$ function ::

function :: Int -> Int

```
functionList xs
                                                                              functionList (x:xs) = (function x) : functionList xs
                                                                   functionList (x:xs) = (function x):
\begin{array}{lll} \texttt{::} & \texttt{[Int]} & \texttt{-&} & \texttt{[Int]} \\ \texttt{[]} & = & \texttt{[]} & \end{array}functionList :: [Int] -> [Int]
                                             functionList [] = []
         functionList
                                       functionList
```
where in our previous examples function is where in our previous examples function is  $inc$ double square inc square double

• Key Idea: Make auxiliary function function an input Key Idea: Make auxiliary function function an input

Roy Crole

map *A Higher Order Function —* map A Higher Order Function

• The Idea Coded: The Idea Coded:

map f xs map f  $(x:xs) = (fx)$  : map f  $xs$ map f  $[] = []$ <br>map f  $(x:xs) = (fx)$ :

• Advantages: There are several advantages Advantages: There are several advantages Shortens code as previous examples are given by Shortens code as previous examples are given by  $\overline{1}$ 

xs map double xs doubleList xs = map double xs squareList xs = map square xs square inc xs incList xs = map inc xs  $map$  $map$  $\bar{\rm H}$  $\mathbf{I}$  $\mathbf{I}$  $X<sup>S</sup>$ squareList xs doubleList xs inclist

- Captures the algorithmic content and is easier to understand Captures the algorithmic content and is easier to understand  $\overline{1}$
- Easier code-modification and code re-use Easier code-modification and code re-use  $\overline{1}$

Roy Crole

Leicester, October 6, 2005 Roy Crole Leicester, October 6, 2005

A Definition of Higher Order Functions *A Definition of Higher Order Functions*

- Question: What is the type of map?  $\bullet$  Question: What is the type of  $\texttt{map?}$ •
- First argument is a function First argument is a function  $\overline{1}$
- a list whose elements have the same Second argument is a list whose elements have the same type and the input of the function. type and the input of the function. Second argument is
- are the output type of the Result is a list whose elements are the output type of the a list whose elements Result is function. function.  $\overline{\phantom{a}}$
- [d]  $\leftarrow$  [a]  $\leftarrow$  [a]  $\leftarrow$  [a] **Answer:** 2 ^ - ^ a ^ - a overall type is user in the land on the solution of the land on the land on the land o • Answer: So overall type is map ::
- Definition: A function is higher-order if an input is a function. Definition: A function is higher-order if an input is a function. •
- Another Example: Type of filter is  $\bullet$  Another Example: Type of filter is •

 $\overline{a}$   $\rightarrow$ filterInt ::  $(a \rightarrow Boo1) \rightarrow [a] \rightarrow [a]$  $\overline{\Xi}$  $\hat{1}$  $(a \rightarrow Boo1)$  $\vdots$ filterInt

Roy Crole

Leicester, October 6, 2005 Roy Crole Leicester, October 6, 2005

Quicksort Revisited *Quicksort Revisited* · Idea: Recall our implementation of quicksort Idea: Recall our implementation of *quicksort*

```
qsort less ++ occs ++ qsort more
                                                             qsort (x:xs) = qsort less ++ occs ++ qsort more
                                                                                                                                           e = x]
                                                                                                                                                \begin{array}{ccccccc} \texttt{occs} & = & x & : & \mathbb{I} \texttt{e} & \mathbb{I} & \texttt{e}\texttt{&} \texttt{-xs}, & \texttt{e} = & x \end{array}[e | e<-xs,<br>e<-xs, e>x]
                                                                                                                e<sub>x</sub>\texttt{less} = \texttt{[e} \parallel \texttt{e}\texttt{<}\texttt{-xs}, \texttt{e}\texttt{<}\texttt{x}]more = [e | e<-xs, ex]
                                                                                                                 e<-\overline{x}s,
 \Rightarrow [a] \rightarrow [a]qsort :: 0rd a => [a] -> [a]\begin{array}{c}\n -\end{array}= \boxed{e}\vdots\parallelwhere
                                                                                                                                                                        more
                                                                                                                 less
                                                                                                                                                OCCS
       \mathbf{\tilde{a}}\mathbf{I}qsort \therefore Ord a<br>qsort \Box = \Box<br>qsort (x:xs)
```
- Polymorphism: Quicksort requires an order on the elements: Polymorphism: Quicksort requires an order on the elements: •
- The output list depends upon the order on the elements  $-$  The output list depends upon the order on the elements  $\overline{1}$
- This requirement is reflected in type class information Ord a ർ This requirement is reflected in type class information 0rd  $\overline{1}$
- Don't worry about type classes as they are beyond this course Don't worry about type classes as they are beyond this course  $\overline{1}$

Roy Crole

Leicester, October 6, 2005 Roy Crole Leicester, October 6, 2005

Limitations of Quicksort *Limitations of Quicksort*

- Example: Games tables might have type [(Team, Points)] Example: Games tables might have type [(Team,Points)]
- Problem: How can we order the table? Problem: How can we order the table?

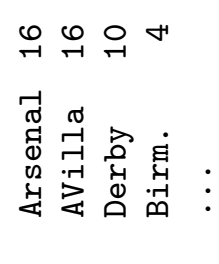

Solution: Write a new function for this problem Solution: Write a new function for this problem •

...

```
\mathbf{x}\mathbf{K}\text{less} = [e| e<-xs, \text{snd} e < \text{snd} x]
                                   where more = [e] e<-xs, snd e > snd x]
                                                  snd
                                 <sub>snd</sub></sub>
                                \land \lor[x] ++ tSort more
                   tSort (x:xs) = tSort less ++ [x] ++ tSort more
                                                snd e
                                 e< -x s, and e[e] e < -x s, e<br>[e] e < -x s, e\ddaggerless s =\mathbf{I}more
                tSort less
                                 where
tSort [] = []<br>tSort (x:xs) =
```
• What did we assume here? What did we assume here?

Roy Crole

Leicester, October 6, 2005 Roy Crole Leicester, October 6, 2005

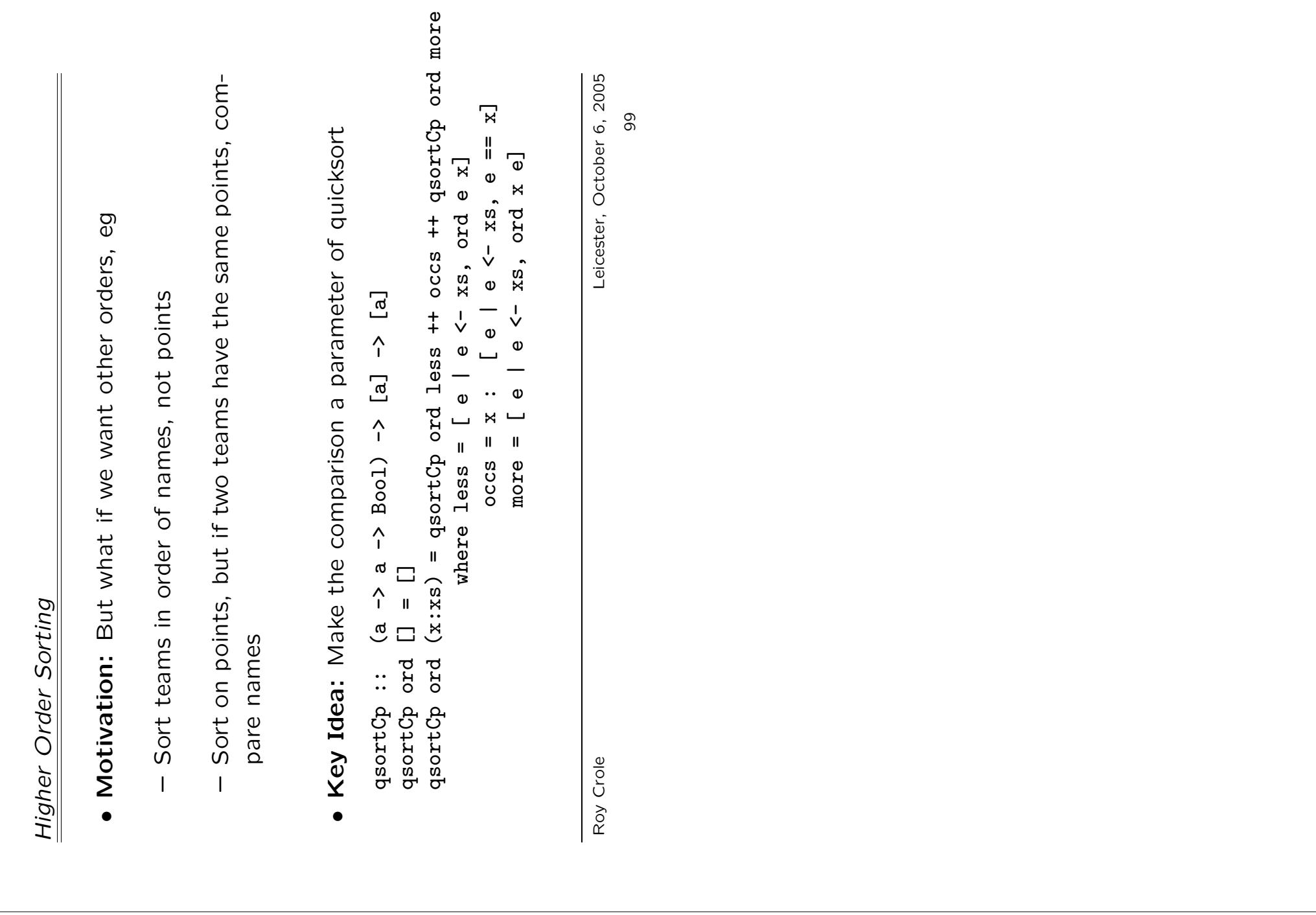

Examples *Examples*

- Key Idea: To use a higher order sorting algorithm, use the Key Idea: To use a higher order sorting algorithm, use the required order to define the function to sort by required order to define the function to *sort by*
- Example 1: To sort by names  $\bullet$  Example 1: To sort by names •

 $\zeta$ t' ord  $(t, p)$   $(t', p') = t < t'$  $\frac{1}{\pi}$ ord  $(t, p)$   $(t', p')$ 

• Example 2: To sort by points and then names  $\bullet$  Example 2: To sort by points and then names  $t^{\prime}$ ord (t, p)  $(t')$ ,  $p'$ ) = (p < p') || (p == p' && t < t')  $\vee$  $\overline{a}$  $=$   $p$  &&  $p'$ ) | |  $(p$  $\vee$  $\theta$  $\mathbf{u}$ ord  $(t, p)$   $(t', p')$ 

. What should we assume about ord? What should we assume about ord?

Roy Crole

Leicester, October 6, 2005 Roy Crole Leicester, October 6, 2005

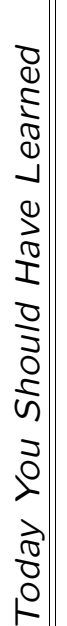

- · Higher Order Functions: Functions which takes functions as Higher Order Functions: Functions which takes functions as input
- Facilitates code reuse and more abstract code Facilitates code reuse and more abstract code
- Many list functions are either map, filter or fold Many list functions are either map, filter or fold  $\overline{1}$
- HO Sorting: An application of higher order functions to sorting HO Sorting: An application of higher order functions to sorting
- Produces more powerful sorting Produces more powerful sorting
- Order of resulting list determined by a function Order of resulting list determined by a function  $\overline{1}$
- Lexicographic order allows us to try one order and then an- Lexicographic order allows us to try one order and then another  $\overline{1}$

Roy Crole

Leicester, October 6, 2005 Roy Crole Leicester, October 6, 2005

(Parametric) Polymorphism *Lecture 10 — (Parametric) Polymorphism* Lecture 10 -

*Roy Crole*

Department of Computer Science Department of Computer Science University of Leicester University of Leicester

October 6, 2005 October 6, 2005

Overview of Lecture 10 *Overview of Lecture 10*

- Motivation: Some examples leading to polymorphism Motivation: Some examples leading to polymorphism
- Definition: What is parametric polymorphism? Definition: What is *parametric* polymorphism?
- What is a polymorphic type? What is a polymorphic type?
- What is a polymorphic function? What is a polymorphic function?
- Polymorphism and higher order functions Polymorphism and higher order functions
- Applying polymorphic functions to polymorphic expressions Applying polymorphic functions to polymorphic expressions

Roy Crole

Monomorphic length *Monomorphic* length

• Example: Let us define the length of a list of integers Example: Let us define the length of a list of integers

 $mylength (x:xs) = 1 + mylength xs$  $mylength (x:xs) = 1 + mylength xs$  $[Int]$  ->  $Int$ mylength :: [Int] -> Int  $1 = 0$ <br> $1 = 0$  $mylength$   $[] = 0$ mylength mylength

• Problem: We want to evaluate the length of a list of characters Problem: We want to evaluate the length of a list of characters

```
mylength \lbrack'a', 'g']
                                                                                                                                                               *** expression : mylength [2a^2, 'g^2]error in application
                                                                                             ERROR: Type error in application
Prelude> mylength ['a', 'g']
                    Prelude> mylength ['a', 'g']
                                                                                                                                                                                                                                                                                                                                                                  [Int] \centering% \includegraphics[width=1\textwidth]{Figures/PN1.png} \caption{The 3D (black) model for the $z$-axis. The left is the same time, the right is the same time. The right is the same time, the right is the same time. The right is the same time, the right is the same time. The right is the same time, the right is the same time. The right is the same time, the right is the same time. The right is the same time, the right is the same time. The right is the same time, the right is the same time. The right is the same time, the right is the same time. The right is the same time, the right is the same time. The right is the same time, the right is the same time. The right is the same time, the right is the same time. The right is the same time, the right is the same time. The right is the same time, the*** does not match : [Int]
                                                                                                                                                                                                              term : \begin{bmatrix} 2a^3 \\ 2b^1 \end{bmatrix}<br>type : \begin{bmatrix} \text{Char} \\ \text{Char} \end{bmatrix}*** does not match :
                                                                                                                                                                                                                                    *** term : [2a^2, 2a^2]*** type : [Char]
                                                                                                                                                          *** expression :
                                                                              ERROR: Type
                                                                                                                                                                                                                                                                                      *** type
                                                                                                                                                                                                                              ***
```
· Solution: Define a new length function for lists of characters Solution: Define a new length function for lists of characters ... but this is not very efficient!  $\ldots$  . but this is not very efficient!

Roy Crole

Leicester, October 6, 2005 Roy Crole Leicester, October 6, 2005

Polymorphic length *Polymorphic* length

- Solution: The algorithm's input depends on the list Better Solution: The algorithm's input depends on the list type, but not on the type of integers. type, but not on the type of integers. **Better** •
- . Idea: An alternative approach to typing mylength Idea: An alternative approach to typing mylength
- There is one input and one output: mylength :: a -> b  $\hat{v}$  $\sigma$ There is one input and one output: mylength ::  $\overline{1}$

<u>م</u>

- $\rightarrow$  Int The output is an integer: mylength :: a -> Int დ The output is an integer: mylength ::  $\overline{1}$
- $[c]$   $\rightarrow$  Int The input is a list: mylength :: [c] -> Int The input is a list: mylength ::  $\overline{1}$
- There is nothing more to infer from the code of mylength so  $-$  There is nothing more to infer from the code of  $\mathtt{mylength}$  so  $\overline{\phantom{a}}$

 $[c]$   $\rightarrow$   $Int$ mylength :: [c] -> Int mylength ::

This is an efficient function - works at all list types! This is an efficient function - works at all list types!

Roy Crole

Leicester, October 6, 2005 Roy Crole Leicester, October 6, 2005

Haskell's Polymorphic Type System *Haskell's Polymorphic Type System*

- Types: Now we will deal with the following types: Types: Now we will deal with the following types:
- Basic, built in types: Int, Char, Bool, String, Float Basic, built in types: Int, Char, Bool, String, Float
- $\vdots$ ... Type variables representing any type: a, b, c, ...  $\ddot{\circ}$ - Type variables representing any type: a, b,
- Types built with type construc tors: [], ->, (,) Types built with type construc tors: [], ->, (,)  $\overline{1}$
- $a \rightarrow Boo1$  (String,  $a \rightarrow a$ )  $[a \rightarrow Boo1]$ [Int] a->a a->b a->Bool (String,a->a) [a->Bool]  $d < -\varepsilon$  a $< -\varepsilon$  $[Int]$
- Type synonyms: type <type-name> = <type-expression> Type synonyms: type <type-name> = <type-expression>
- $=$  (Point, Point) type Line = (Point,Point) type Point =  $(\text{Int}, \text{Int})$ type Point = (Int,Int)  $a \rightarrow Bool$ type Test = a->Bool type Test = type Line

Roy Crole

Leicester, October 6, 2005 Roy Crole Leicester, October 6, 2005

Some Definitions *Some Definitions*

- Polymorphism is the ability to appear in different forms Polymorphism is the ability to appear in different forms •
- Definition: A type is parametric polymorphic iff it contains Definition: A type is *parametric polymorphic* iff it contains type variables (that is, type parameters). type variables (that is, type parameters).
- called on different types of input, and it is implemented by (code Definition: A function is parametric polymorphic iff it can be Definition: A function is *parametric polymorphic* iff it can be called on different types of input, and it is implemented by (code for) a single algorithm for) a single algorithm •
- Definition: A function is overloaded iff it can be called on different types of input, and for each type of input, the function Definition: A function is *overloaded* iff it can be called on different types of input, and for each type of input, the function<br>is implemented to  $\zeta$  and  $\zeta$ is implemented by (code for) a particular algorithm. is implemented by (code for) a particular algorithm. •
- Examples: Of overloading are the arithmetic operators: integer  $\bullet$  Examples: Of overloading are the arithmetic operators: integer and floating-point addition. and floating-point addition. •

Roy Crole

Leicester, October 6, 2005 Roy Crole Leicester, October 6, 2005

Polymorphic Expressions *Polymorphic Expressions*

- Key Idea: Expressions have many types  $\bullet$  Key Idea: Expressions have many types
- Amongst these is a principle type Amongst these is a *principle* type  $\overline{1}$
- $\frac{1}{2}$ • Example: What is the type of  $id$   $x = x$ Example: What is the type of id x •
- $Int \rightarrow Int$  id sends an integer to an integer. So id :: Int -> Int - id sends an integer to an integer. So id ::
- id sends a list of type a to a list of type a. So id: : [a]->[a] id sends a list of type a to a list of type a. So id::[a]->[a]  $\overline{1}$
- id sends an expression of type b to an expression of type b. id sends an expression of type b to an expression of type b. d<-d::b=>b So id::b->b  $\overline{1}$
- Principle Type: The last type includes the previous two why?  $\bullet\,$  Principle Type: The last type includes the previous two – why? •
- In fact the principal type of id is id: : b->b why? In fact the principal type of id is id::b->b – why?

Roy Crole

Leicester, October 6, 2005 Roy Crole Leicester, October 6, 2005
Examples *Examples*

• Example 1: What is the type of map  $\bullet$  Example 1: What is the type of map

 $x<sub>g</sub>$ map f  $(x:xs) = f x :$  map f  $xs$ map  $f$  $\ddot{\cdot}$ map f  $\Box$  =  $\Box$ <br>map f  $(x:xs)$  = f x

• Example 2: What is the type of filter  $\bullet$  Example 2: What is the type of filter

```
XSfilter f (x:xs) = if f x then x:filter f xs else filter f xs
            (x:xs) = if f x then x:filter f xs else filter f\Box = \Boxfilter f [] = []filter f |<br>filter f (
```
• Example 3: What is the type of iterate  $\bullet$  Example 3: What is the type of iterate iterate f 0 x = x<br>iterate f (n+1) x = f (iterate f n x) iterate f  $(n+1)$   $x = f$  (iterate f n x) iterate f  $0$  x = x<br> $\therefore$ 

Roy Crole

Leicester, October 6, 2005 Roy Crole Leicester, October 6, 2005 109 Applying Polymorphic Expressions to Polymorphic Functions *Applying Polymorphic Expressions to Polymorphic Functions*

- Previously: The typing of applications of expressions: Previously: The typing of applications of expressions:
- If exp1 is an expression with type a -> b If exp1 is an expression with type a -> b
- And exp2 is an expression with type a And exp2 is an expression with type a
- Then exp1 exp2 has type b  $-$  Then exp1 exp2 has type b
- Problem: How does this apply to polymorphic functions? Problem: How does this apply to polymorphic functions?

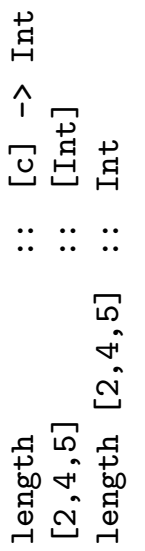

• Key Idea: Argument type can be an instance of input type Key Idea: Argument type can be an *instance* of input type

Roy Crole

Leicester, October 6, 2005 Roy Crole Leicester, October 6, 2005

110

When is a Type an Instance of Another Type *When is a Type an* Instance *of Another Type*

- Recall: Two facts about expressions containing variables Recall: Two facts about expressions containing variables •
- Variables stand for arbitrary elements of a particular type Variables stand for arbitrary elements of a particular type  $\mathbf{I}$
- Instances of the expression are obtained by substituting ex- *Instances* of the expression are obtained by substituting expressions for variables pressions for variables
- (Parametric) polymorphic types are defined in the Key Idea: (Parametric) polymorphic types are defined in the Key Idea: same way: •
- Type-expressions may contain type-variables Type-expressions may contain type-variables  $\overline{1}$
- substituting *Instances* of type-expressions are obtained by substituting obtained by are of type-expressions types for type-variables types for type-variables Instances
- $\circ$  $\bullet$  Example: [Int] is an instance of [c] – substitute Int for c substitute Int for  $\overline{1}$ Example: [Int] is an instance of [c] •

Roy Crole

Leicester, October 6, 2005 Roy Crole Leicester, October 6, 2005

111

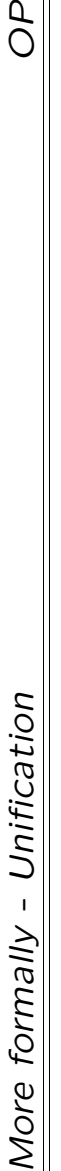

• Monomorphic: Can a function be applied to an argument? Monomorphic: Can a function be applied to an argument? - If the function's input type is the same type as its argument If the function's input type is the same type as its argument

$$
\frac{f:3-&b x::a}{f x :: b}
$$

Polymorphically: Can a function be applied to an argument? Polymorphically: Can a function be applied to an argument? •

- If the function's input type is unifiable with argument's type If the function's input type is *unifiable* with argument's type

$$
\frac{f: a \rightarrow b \quad x:c \quad \theta \text{ unifies a, c}}{f \quad x \quad : \theta b}
$$

where θ maps type variables to types

• Example: In the length example, set  $\theta$ c=Int  $\bullet$  Example: In the length example, set  $\theta$ c=Int

Roy Crole

Leicester, October 6, 2005 Roy Crole Leicester, October 6, 2005 112

 $\delta$ 

Example *Example*

· Past Paper: Assume f is a function with principle type Past Paper: Assume f is a function with principle type

 $f::([a], [b])\rightarrow Int\rightarrow [(b,a)]$ f::([a],[b])->Int->[(b,a)]

a brief reason and, if Yes, what is the principal type of the Do the following expressions type check? State Yes or No with Do the following expressions type check? State Yes or No with a brief reason and, if Yes, what is the principal type of the expression? expression?

- 1. f (3,3) 2
- 2. f ([],[]) 5
- 3. f  $(Ltail, head, []$  3 3. f ([tail,head], []) 3
- 4. f ([True, False],  $\lbrack x' \rbrack$ ) 4. f ([True,False], ['x'])

Roy Crole

Leicester, October 6, 2005 Roy Crole Leicester, October 6, 2005 113

Today You Should Have Learned *Today You Should Have Learned*

## Polymorphism: Polymorphism: •

- one function (algorithm) has many types Saves on code — one function (algorithm) has many types Saves on code - $\overline{1}$ 

- This implements our algorithmic intuition This implements our algorithmic intuition

- Type Checking: Expressions and functions have many types Type Checking: Expressions and functions have many types including a principle one including a principle one •
- Polymorphic functions are applied to expressions whose type Polymorphic functions are applied to expressions whose type is an instance of the type of the input of the function is an instance of the type of the input of the function

Roy Crole

Leicester, October 6, 2005 Roy Crole Leicester, October 6, 2005 114